### IN2070 – Digital bildebehandling

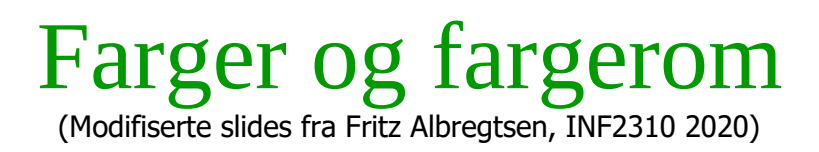

- Temaer i dag :
	- 1. Farge, fargesyn og deteksjon av farge
	- 2. Fargerom fargemodeller
	- 3. Overganger mellom fargerom
	- 4. Fremvisning av fargebilder
	- 5. Fargetabeller
	- 6. Utskrift av fargebilder
	- 7. Pseudo-farger og falske farger
	- 8. Litt om bildebehandling på fargebilder
- Pensum: GW, Kapittel 6

### Motivasjon

- Vi kan skille mellom tusenvis av fargenyanser
- Farger kan gjøre det lettere å skille mellom objekter
	- Både visuelt
	- Og ved digital bildeanalyse
- Vi må
	- Vite hvilket fargerom vi skal bruke til forskjellige oppgaver
	- Kunne transformere fra ett fargerom til et annet
	- Kunne lagre fargebilder rasjonelt og kompakt
	- Kjenne teknikker for utskrift av fargebilder

#### Et prisme kan vise oss fargene i lyset

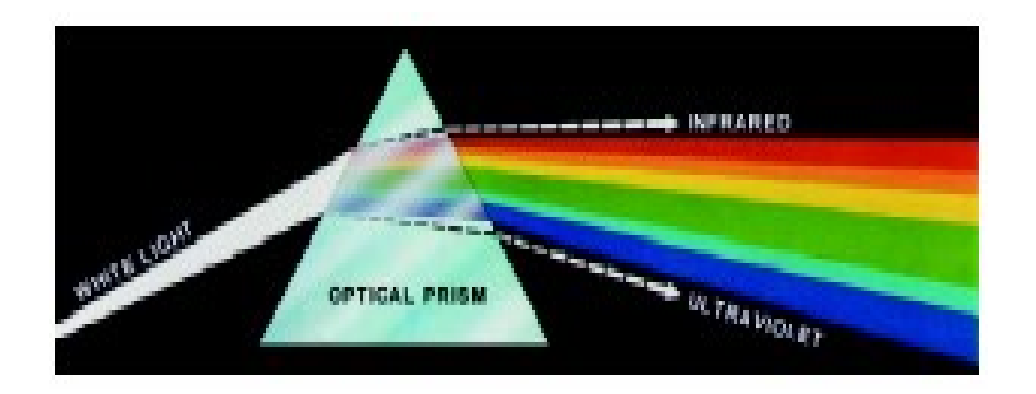

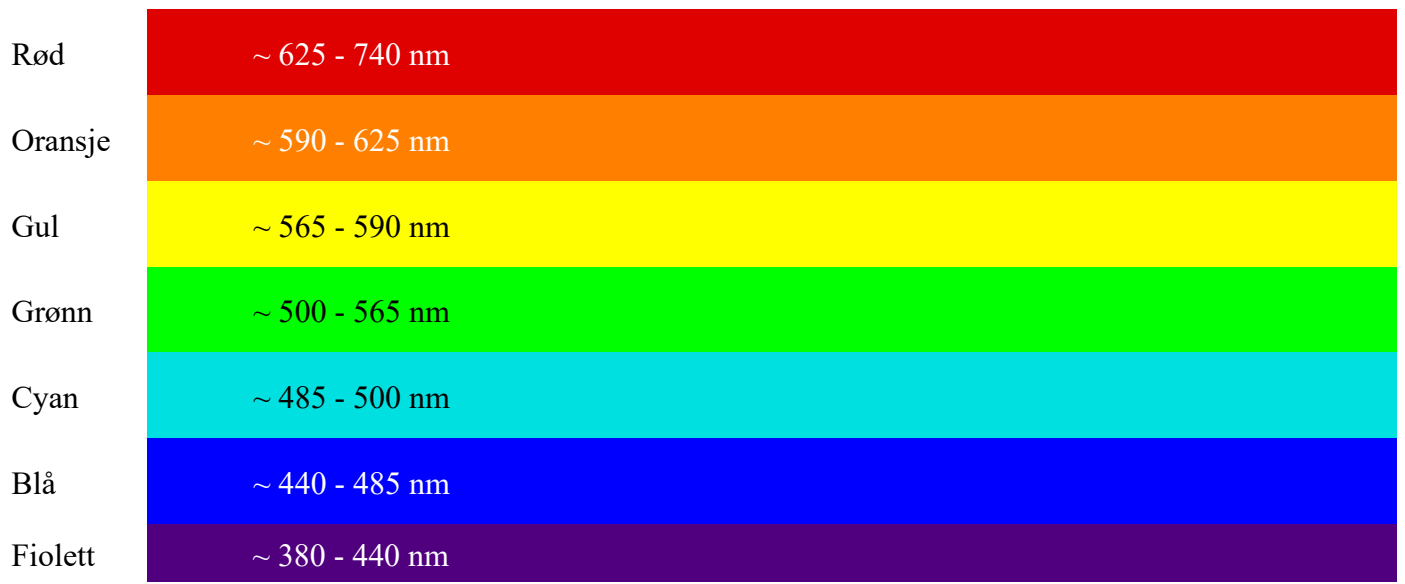

11.05.2022 IN2070 3

# Fargen på et objekt

- Objektets farge bestemmes av
	- Det lyset som faller på objektet
	- Den andelen av dette lyset som reflekteres.
- Dermed er fargen avhengig av
	- Spektral-fordelingen til lyset som faller på objektet
	- Spektralfordelingen til refleksjonen
- Refleksjonsegenskapene til objektet bestemmes av
	- Kjemiske pigmenter
	- Fysiske overflate-strukturer
	- Dette bestemmer hvilke bølgelengder som reflekteres, absorberes eller transmitteres

### Grønne blader, blått hav, blå himmel

- Klorofyll reflekterer grønt, men absorberer blått og rødt lys
	- Sommer: Klorofyll dominerer, og vegetasjonen er grønn
	- Høst: Mengden klorofyll minsker, xantophyll og beta-caroten dominerer.
- Absorpsjon av synlig lys i vann:
	- Vann ser derfor blått ut.
	- Alger gjør vannet blå-grønt.

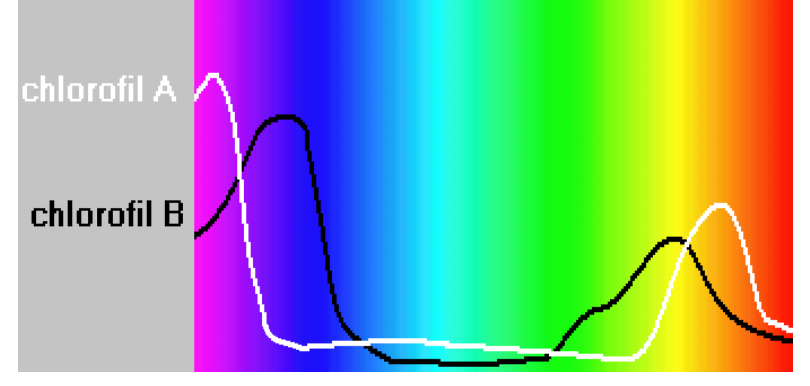

### Fargesyn

- Retina er følsom for lys mellom 350 og 760 nm.
- Ved sterk infrarød stråling kan vi oppfatte stråling helt opp til 1000 - 1050 nm som lys, selv om dette er varmestråling.
- Simultane forskjeller ned til 1 nm i blå-grønt og gult kan sees, mens forskjellen må være minst 10 nm i dyp rødt og fiolett.
- Dette betyr at vi kan skille mellom ca 100 rene farger.

# Tre-farge syn

- Tre typer fargefølsomme tapper i retina:
	- S rundt 420 nm, (2%). Dette er de mest sensitive tappene.
	- $L$  rundt 564 nm, (65%).
	- M rundt 534 nm, (33%).
- Tappene analyserer lyset, og finner den dominerende bølgelengden.
- Stavene (R) gir gråtone-syn

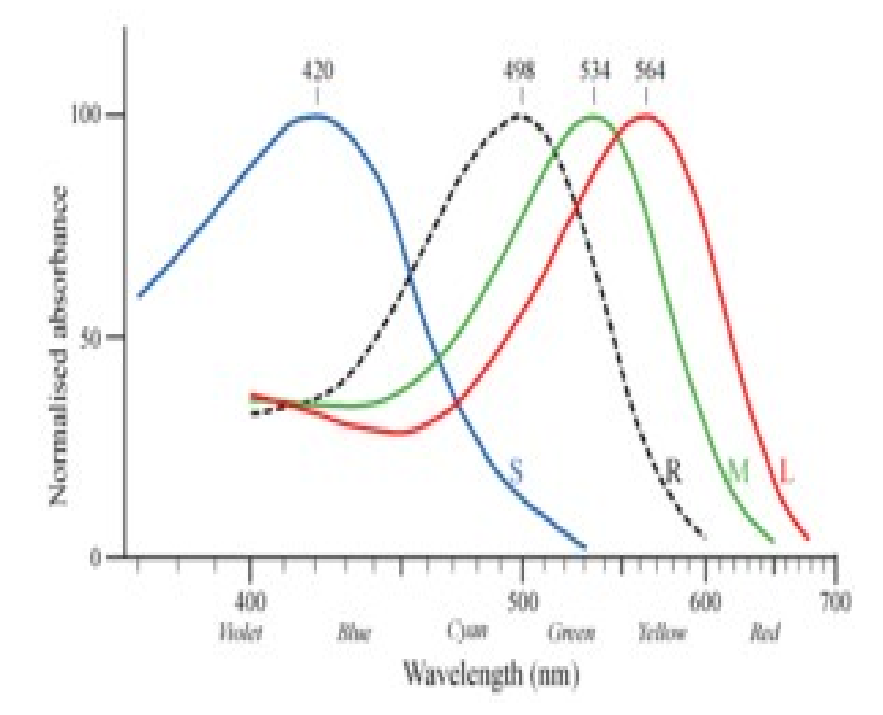

### Tristimulus-verdier

- Fargen reduseres til tre verdier tristimulus-verdier
- Mengden av alle slike mulige verdier utgjør vårt perseptuelle fargerom
- Det er noen kombinasjoner av stimuli som ikke er mulige
	- Vi kan ikke stimulere M-tappene uten å få noe respons fra S og L tappene samtidig
- En liten andel har nedsatt fargesyn eller er "fargeblinde"
	- Grønnblindhet mer utbredt enn rødblindhet
	- Oppfatter farger ved hjelp av to komponenter

#### «The dress»: Blå/sort eller gul/hvit?

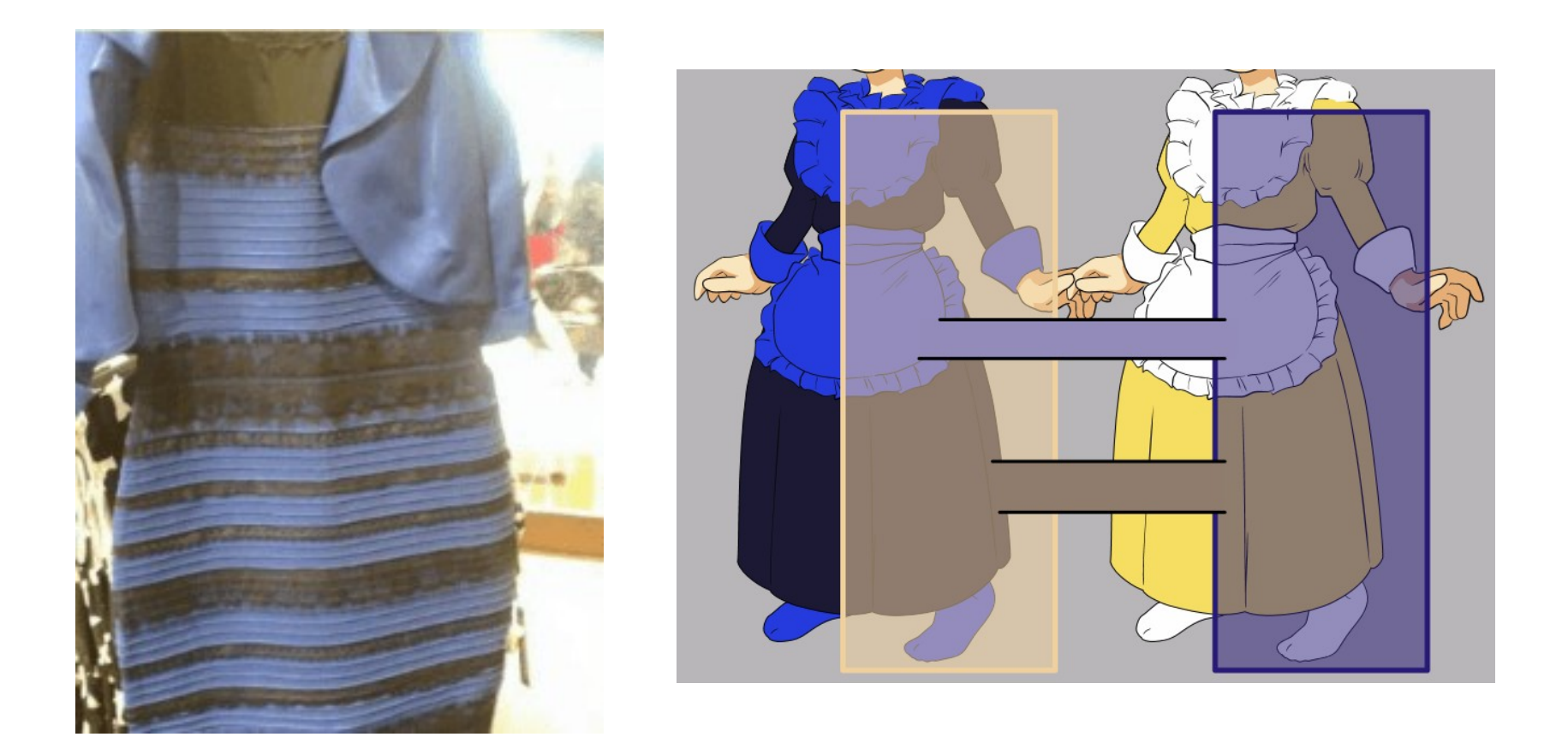

Bilder hentet fra [https://en.wikipedia.org/wiki/The\\_dress](https://en.wikipedia.org/wiki/The_dress)

11.05.2022 IN2070 9

### RGB primærfarger

• Commision Internationale de l'Eclairage, (CIE) (The International Commision of Illumination)

har definert primærfargene:

- Blå: 435.8 nm
- Grønn: 546.1 nm
- Rød: 700 nm

### Beskrivelse av farger

- En farge kan beskrives på forskjellige måter (fargerom)
	- RGB
	- HSI (Hue, Saturation, Intensity)
	- CMY (Cyan, Magenta, Yellow)
	- pluss mange flere som vi snart skal se …
- HSI er viktig for hvordan vi beskriver og skiller farger.
	- I Intensitet: hvor lys eller mørk er den
	- S saturation/metning: hvor "sterk" er fargen
	- H dominerende farge (bølgelengde)
	- H og S beskriver sammen fargen og kalles kromatisitet

### Om kromatisitet

- Kromatisitet og intensitet (lyshet) beskriver en farge.
- Kromasitet beskriver både dominerende bølgelengde og fargens metning.
- To forskjellige gråtoner har samme kromatisitet, men forskjelling intensitet.
- Tenk deg en sirkel der bølgelengden varierer med vinkelen  $\theta$ .
	- $-$  Full metning ytterst ved radius  $r=1$ .
	- Minker r langs samme  $\theta$ , så endres kun metningen.

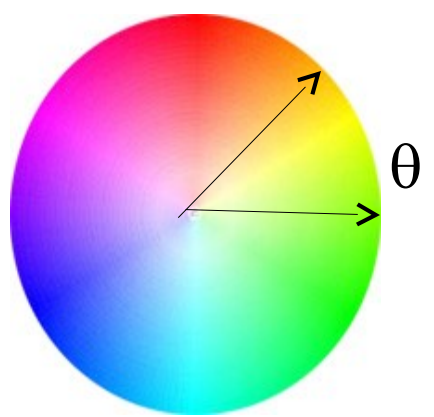

#### Standardiserte trikromatiske koeffisienter (x,y,z-representasjon)

- X,Y,Z gir mengden av R, G og B
	- En farge spesifises med trikromatiske koeffisienter:
	- $-$  Ser at  $x+y+z=1$
- Den ene parameteren er  $\begin{array}{c|c} \begin{array}{c} \begin{array}{c} \n\alpha \\ \n\end{array} & \begin{array}{c} \n\alpha \\ \n\end{array} & \n\end{array}$ ekvivalent med intensitet.
- De to andre gir fargen.
- Alle farger som har samme intensitet kan da gjengis i et 2-D kromatisitetsdiagram
- Merk: vi har isolert vekk intensitet for å få et 2D diagram

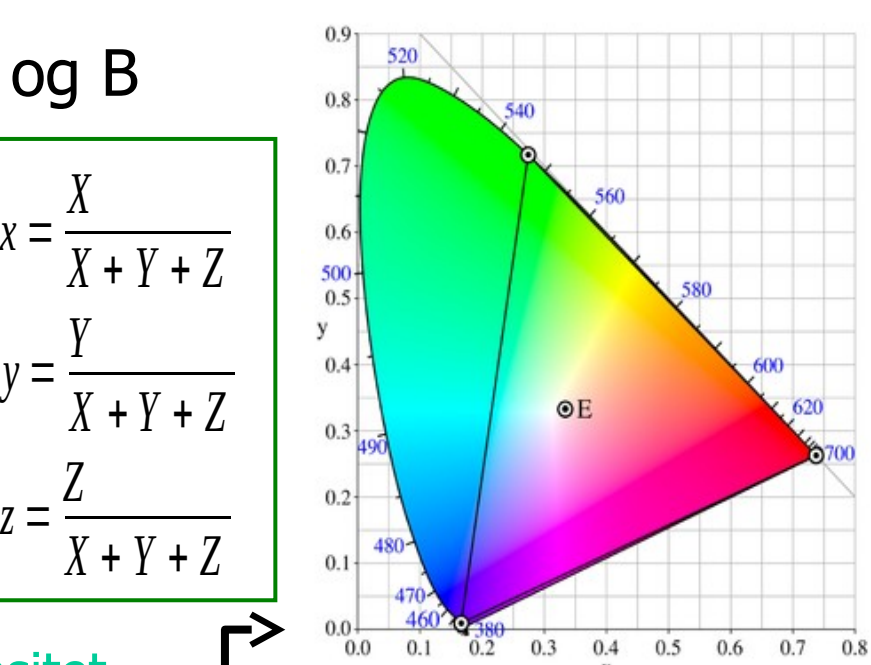

### CIE kromatisitetsdiagram

- Mettede farger langs "hestesko"
	- Mindre mettede inn mot midten.
	- Pastellfarger nede til høyre.
- Alle blandinger av N farger ligger innenfor N-kant med de N fargene som hjørner.
	- Alle mulige RGB-farger ligger innenfor markert trekant.

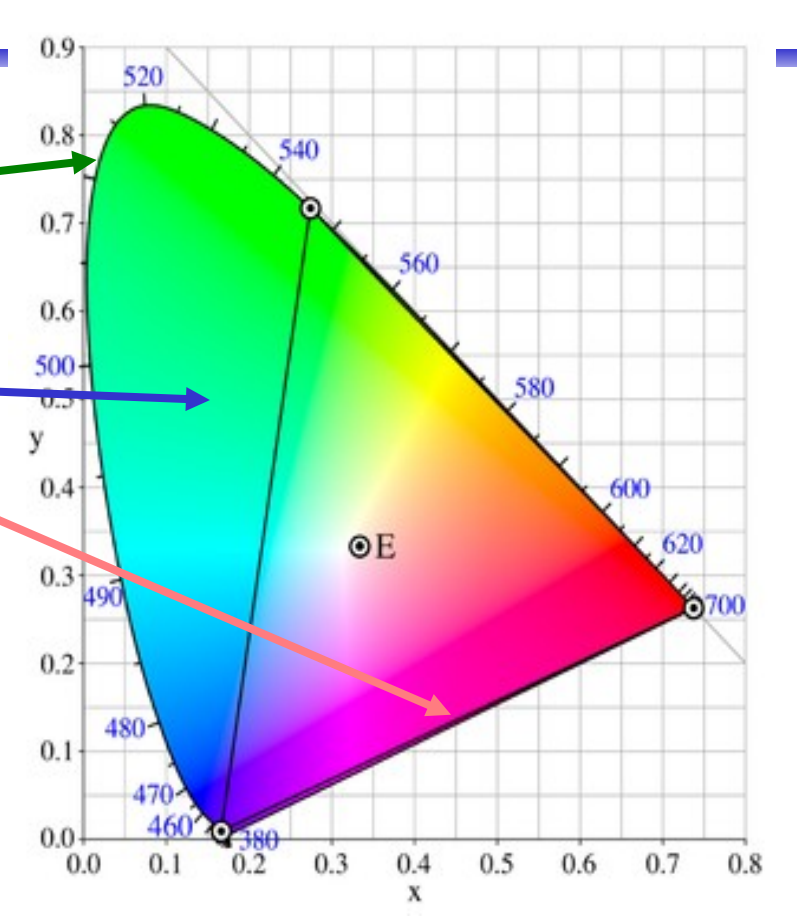

### Kameraets RGB detektorer

- Lysfølsomhet for RGB-detektorer:
- La spektralfordelingen til lyset inn i kamera være  $C(\lambda)$ .
- Tre tall bestemmer fargens posisjon i RGB-rommet:

 $\bullet$ 

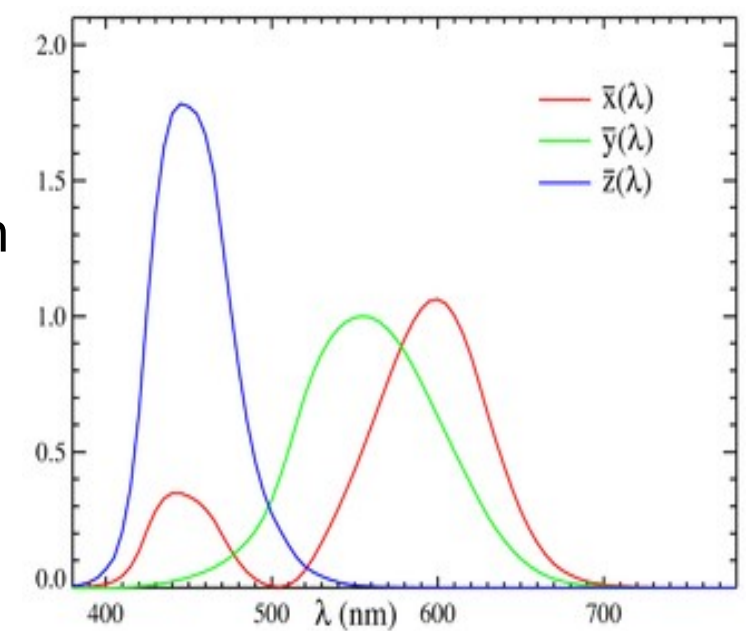

$$
c_i = \int C(\lambda) \, a_i(\lambda) \, d\lambda, \quad i = r, g, b
$$

### RGB-kuben

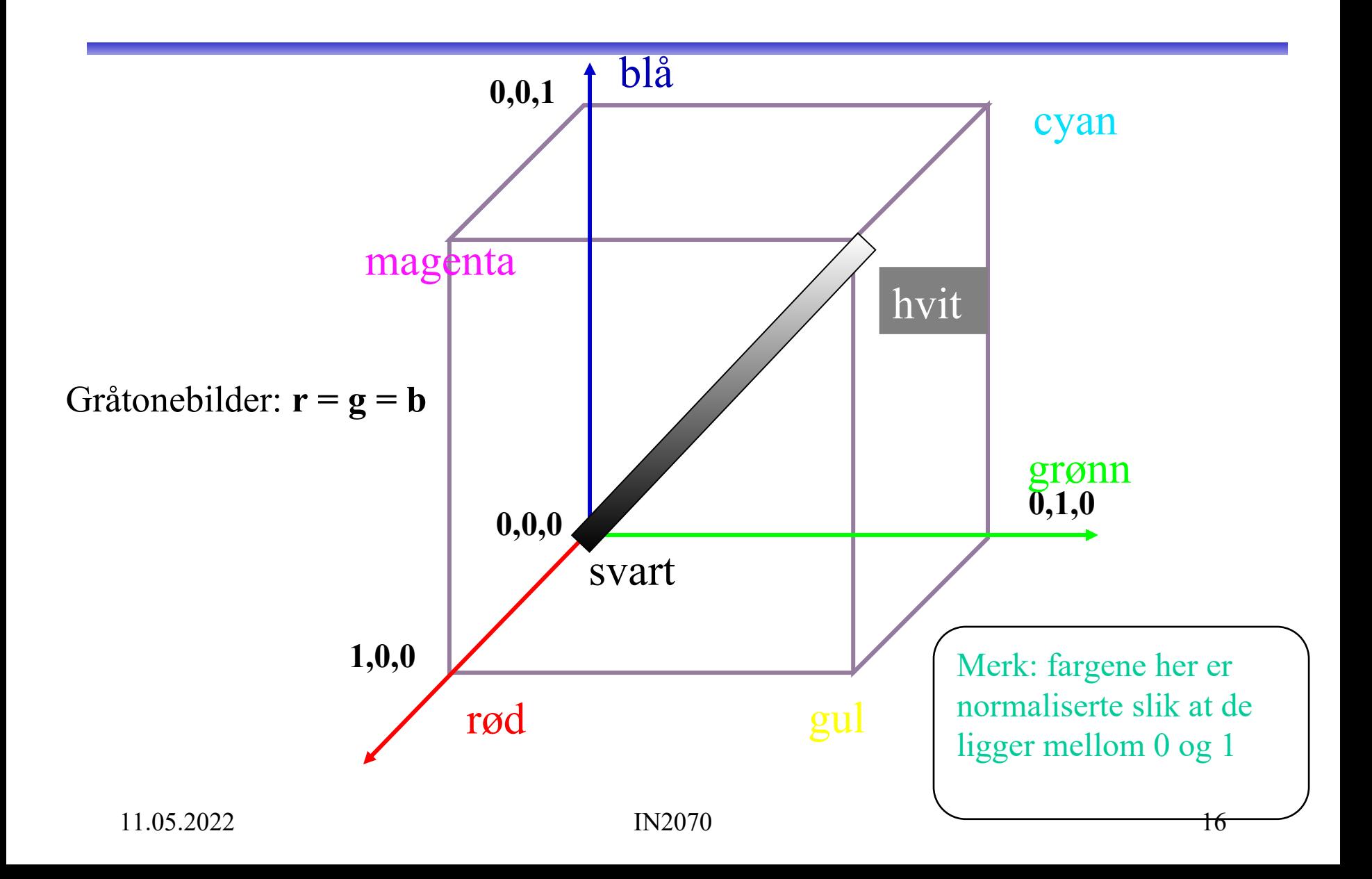

### Eksempel RGB-bilde

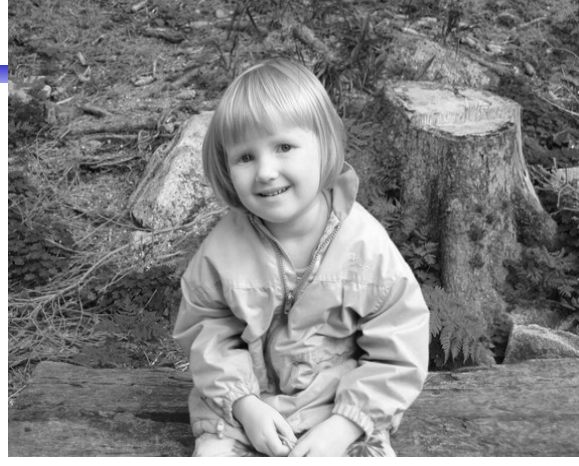

Bånd 1: R Bånd 2: G

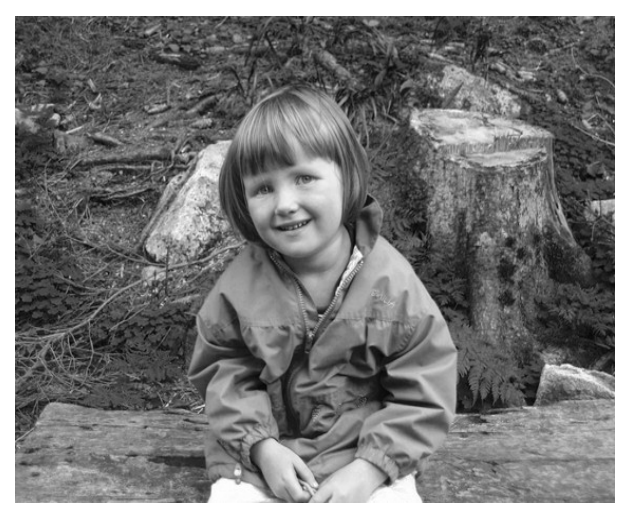

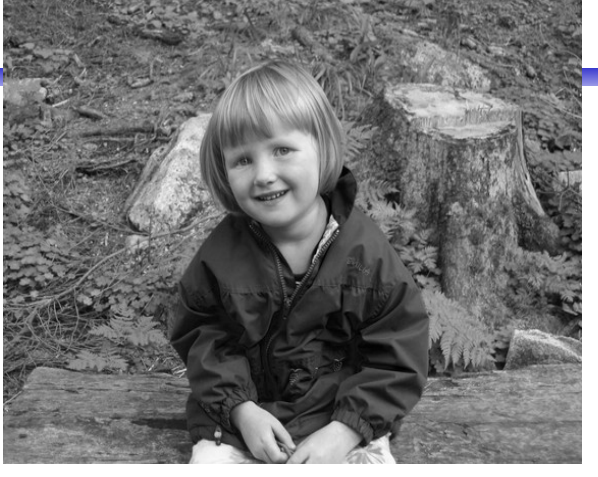

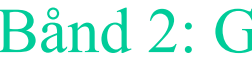

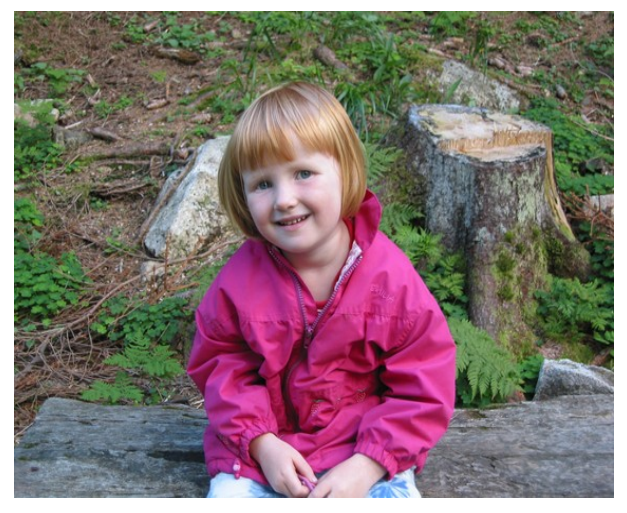

Bånd 3: B RGB-bildet vist på skjerm

#### Additive vs. subtraktive fargesystemer

- Lys:
	- Mikses additivt.
	- Primærfarger R,G, B.
	- Sekundærfarger: cyan, magenta, gul.
	- Øyet, kameraer, og monitorer/TV er additive.
- Maling/farge med pigment:
	- Kalles subtraktivt.
	- Primærfarger: yellow, cyan, magenta.
	- Primærfarger defineres her ved at de subtraherer en av lysets primærfarger og kun reflekterer de to andre.

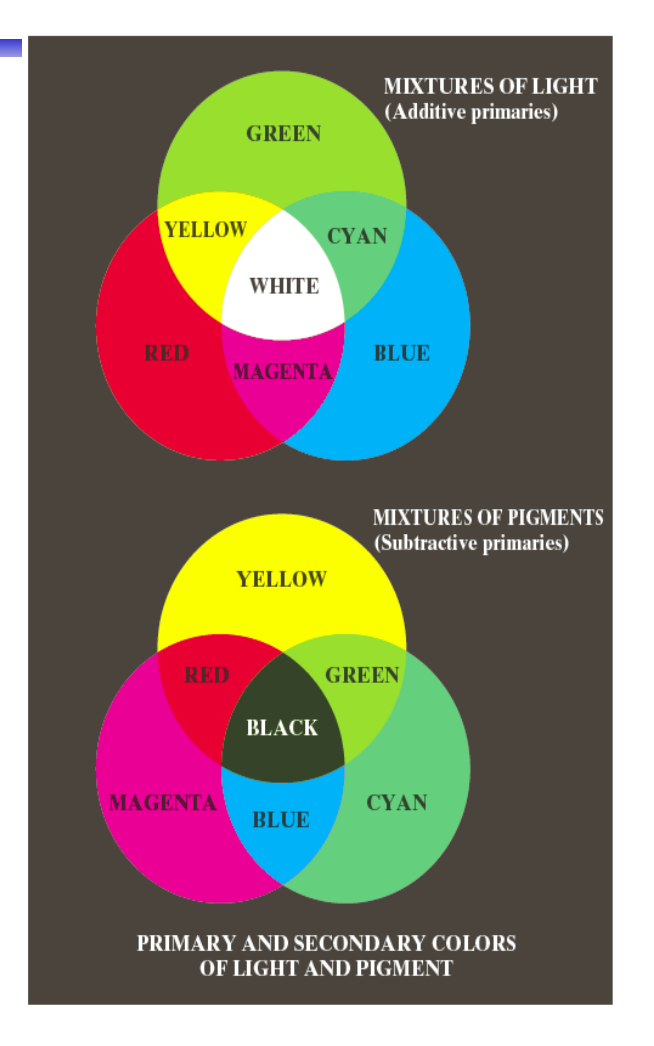

# CMYK-fargemodellen

- CMYK- modellen er subtraktiv (start med hvitt, trekk fra farger).
- Alternativ til R,G,B; basisfarger er cyan, magenta, yellow (CMY-modeller).
	- C = 1 R eller 255 R hvis 8-bits ikke-normaliserte bilder
	- $M = 1 G$  255 G
	- $Y = 1 B$  255 B
- RGB er vanlig på display, men CMYK er vanlig på fargeprintere (K er ekstra komponent for svart).
	- Egen komponent for svart fordi full verdi av C, M og Y i praksis gir mørk brunt og ikke svart.
	- På ulike printere ser også de rene fargene ulike ut når de skrives ut, så fargebilder forvrenges ofte ved utskrift.

### RGB og CMY

• RGB og CMY er i prinsippet sekundærfarger for hverandre.

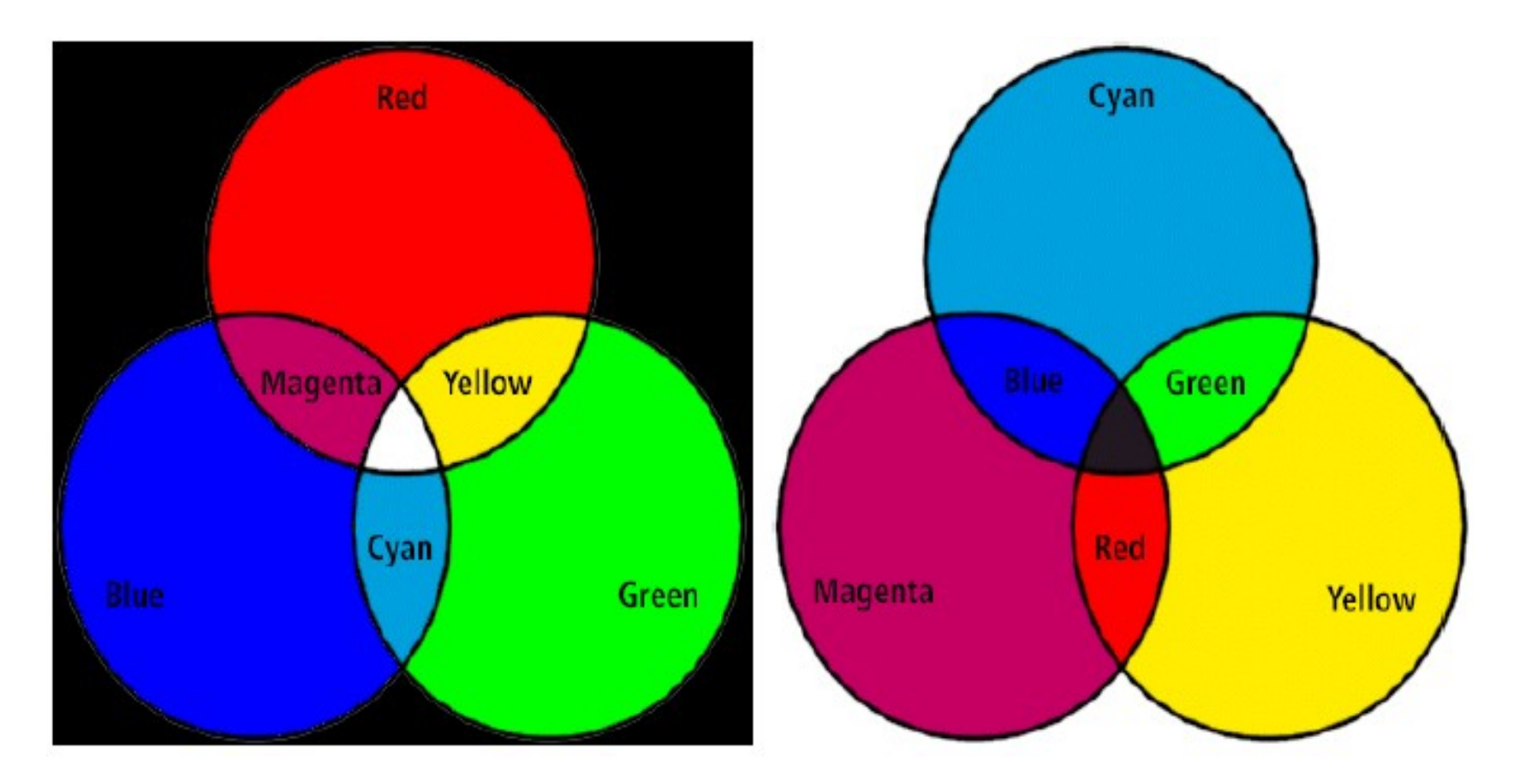

### Hue, Saturation, Intensity (HSI)

hvit rød grønn gul blå magenta cya svart H S I 11.05.2022 IN2070 21

 Hue: ren farge - gir bølgelengden i det elektromagnetiske spektrum.

VISIBLE LIGHT SPECTRUM

H er vinkel og ligger mellom 0 og  $2\pi$ : Rød: H=0, grønn: H=  $2\pi/3$ , blå=  $4\pi/3$ , gul: H= $\pi/3$ , cyan=  $\pi$ , magenta=  $5\pi/3$ 

 Hvis vi skalerer H-verdiene til 8-bits verdier vil Rød: H=0, grønn: H= 85, blå= 170, gul: H=42, cyan= 127, magenta= 213.

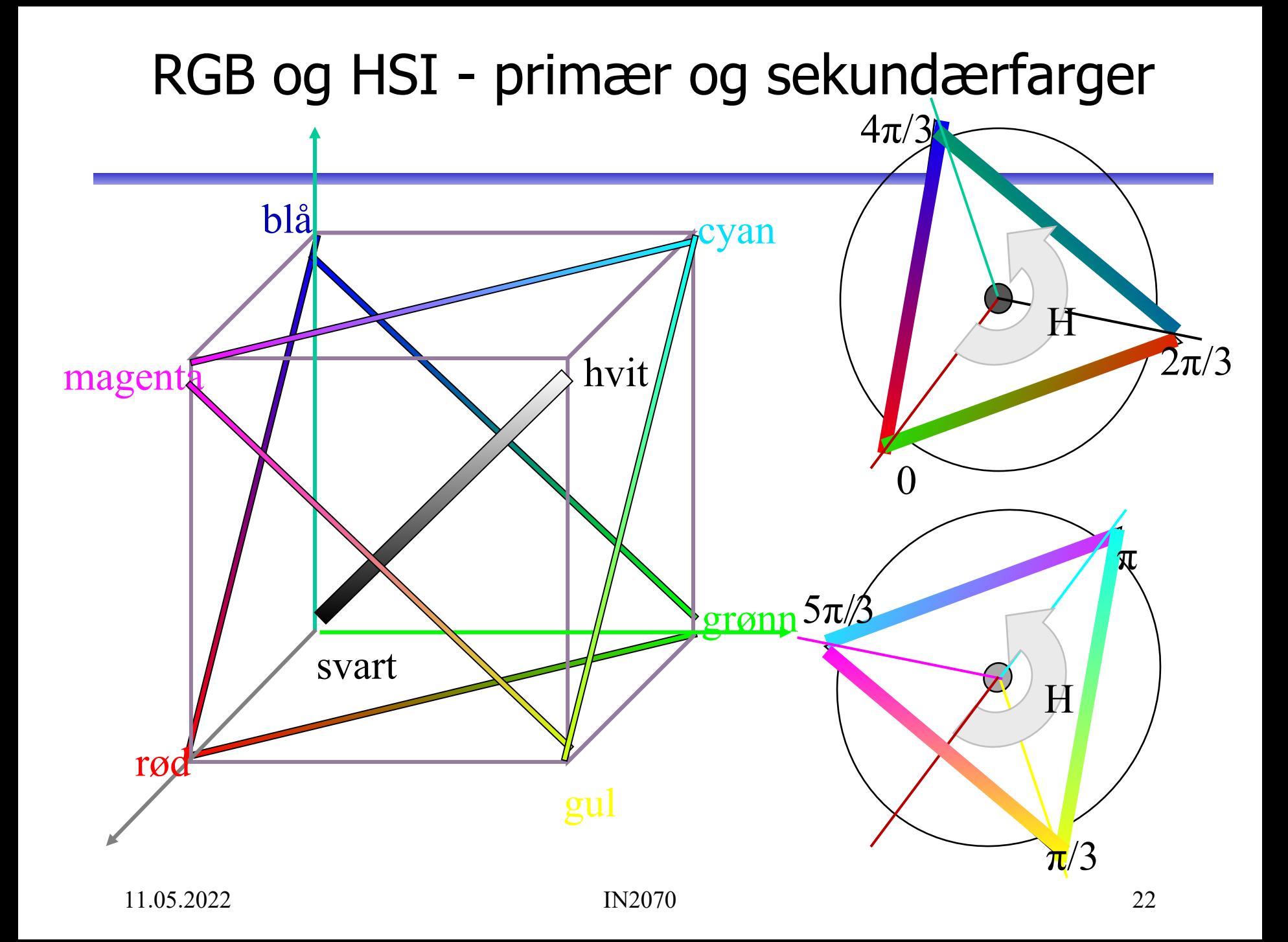

### Mer om HSI

- Saturation: metning hvor mye grått inneholder fargen – Hvis S=0, blir fargen grå uavhengig av hvilken verdi H har. (det vil si at vi ligger et sted på diagonalen i RGB-kuben)
- S ligger normalisert mellom 0 og 1, eller mellom 0 og 255 hvis 8-biters unsigned verdier pr. piksel.
- H og S tilsammen beskriver fargen og kalles kromatisitet
- I: intensitet, ligger mellom 0 og 1 eller 0 og 255.
- HSI-modellen egnet til å beskrive farge
- RGB-modellen egnet til å generere farger
- Konvertering fra HSI til RGB: formler finnes

# RGB og HSI

• La R,G,B-komponentene være normaliserte slik at de ligger mellom 0 og 1:

$$
H = \begin{bmatrix} \theta & B \le G \\ 360 - \theta & B > G \end{bmatrix} \quad \theta = \cos^{-1} \begin{bmatrix} \frac{1}{2} \left[ (R - G) + (R - B) \right] \\ \frac{1}{\sqrt{(R - G)^2 + (R - B)} \left( G - B \right)} \end{bmatrix} \quad S = 1 - \frac{3 \min(R, G, B)}{R + G + B} \quad I = \frac{R + G + B}{3}
$$

Merk at H er udefinert når R=G=B, S er udefinert når I=0.

- Overgangen fra HSI til RGB kan enklest deles i tre tilfeller:
- Rød-grønn sektor: Grønn-blå sektor:

$$
0 < H \le 120
$$
  
\n
$$
0 < H \le 120
$$
  
\n
$$
R = I \left[ 1 + \frac{S \cos H}{\cos(60 - H)} \right]
$$
  
\n
$$
G = 3I - (R + B)
$$
  
\n
$$
B = I(1-S)
$$
  
\n
$$
B = 3I - (R + C)
$$
  
\n
$$
B = 3I - (R + G)
$$

BIA-
$$
r\varnothing d
$$
 sektor:  
\n240  $\lt H \le 360$   
\n $H = H - 240$   
\n $R = 3I - (G + B)$   
\n $G = I[1-S]$   
\n $B = I\left[1 + \frac{S \cos H}{\cos(60-H)}\right]$ 

# HSI, HSV og HSL

- HSV og HSL er alternative sylinderkoordinat-representasjoner til HSI.
- H er i praksis den samme i alle tre representasjonene.
- Intensity, Value og Lightness er forskjellige:

$$
I = \frac{R + G + B}{3}, \ V = M, \ L = \frac{M + m}{2}; \ M = \max(R, G, B), \ m = \min(R, G, B)
$$

- Metningen (S) har ulike definisjoner i HSI, HSV og HSL, men vi har alltid S=0 når M-m=0.
- Ellers har vi de tre definisjonene for S:

$$
S = 1 - \frac{m}{I}, \ S = \frac{M - m}{1 - |2L - 1|} \ og \ S = \frac{M - m}{V}
$$

• Merk også at HSI kan skrives som IHS, etc!

### Eksempler på RGB, CMYK, HSI

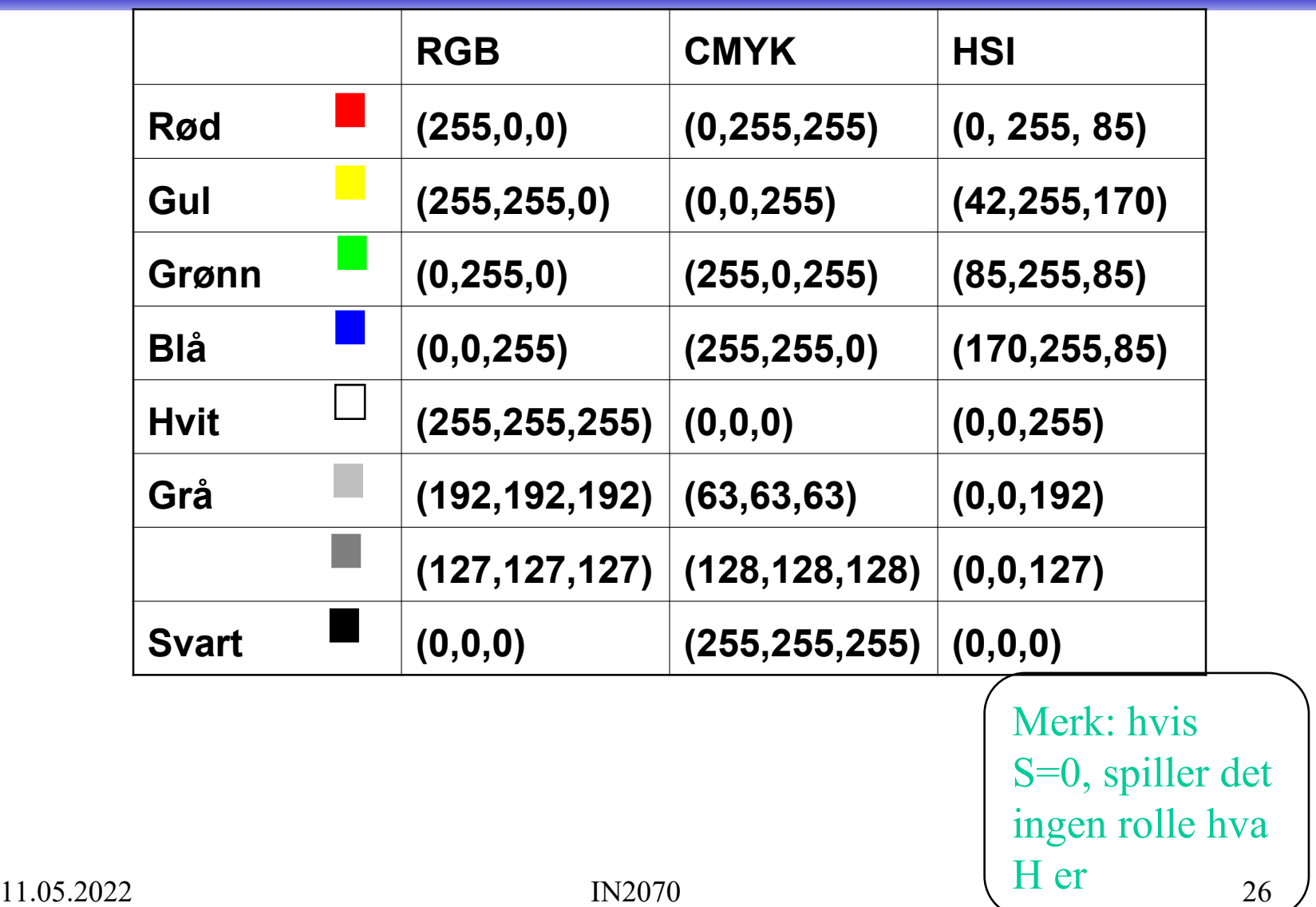

#### Men bildet mitt ser ikke likt ut på to skjermer?

- RGB-farger på en skjerm avhenger av skjermens egenskaper, dvs. det samme bilde vist på to skjermer kan se ulikt ut.
- Samme bilde skrevet ut på to fargeprintere kan se HELT forskjellig ut, fargen avhenger av bl.a. skriveren, fargepatronene, papiret, etc.
- En skjerm kan vise flere farger en en CMYK-printer kan skrive ut (CMYK-skriver kan skrive noen farger en RGB-skjerm ikke kan vise).
- Vi sier at RGB og CMYK er utstyrs-avhengige fargerom.
- Det finnes internasjonale standarder for fargerom som er utstyrsuavhengige. Et slikt system er CIEs XYZ-fargerom.
- Antall stabile, "gjenkjennbare farger" på en skjerm er ganske lite !

# YIQ

- NTSC er standard for TV og video i USA. Bruker fargesystemet YIQ.
	- Y beskriver luminans, I og Q er krominanskomponentene.
	- samme signalet brukes både på farge- og gråtoneskjermer.
- Overgangen fra RGB til NTSC's YIQ :
	- $-$  Luminans-komponenten  $Y = 0.299 * R + 0.587 * G + 0.114 * B$
	- $-$  Hue-komponenten  $I = 0.596 * R 0.274 * G 0.322 * B$
	- $-$  Metnings-komponenten  $Q = 0.211 * R 0.523 * G + 0.312 * B$
	- $-$  RGB svart  $(0,0,0)$  gir NTSC Y=0
	- $-$  RGB hvit  $(1,1,1)$  gir NTSC Y=1.
	- $-$  RGB grå (g,g,g) gir NTSC I=Q=0

# RGB og YIQ

• Transformasjonene kan uttrykkes ved matrisemultiplikasjon:

$$
\begin{bmatrix} Y \ I \ Q \end{bmatrix} = \begin{bmatrix} 0.299 & 0.587 & 0.114 \\ 0.596 & -0.274 & -0.322 \\ 0.211 & -0.522 & 0.311 \\ 0.811 & -0.522 & 0.311 \\ 0.611 & -0.272 & -0.648 \\ 0.611 & -1.105 & 0.705 \end{bmatrix} \begin{bmatrix} Y \ I \ Q \end{bmatrix}
$$

### YCbCr-modellen

- Dette er fargemodellen for digital TV og video!
	- Y er luminans (luma)
	- Cb er blå minus luma (B-Y)
	- Cr er rød minus luma (R-Y).
- YCbCr er digital, RGB kan være både analog og digital.
	- MPEG-kompresjon (i DVD'er, digital-TV og video CD'er) er kodet i YCbCr
	- digitale videokameraer (MiniDV, DV, Digital Betacam, osv.) gir et YCbCr signal over en digital link som FireWire eller SDI.
	- Den analoge "tvillingen" til YCbCr er YPbPr.

### YUV-modellen

- Brukes i analog TV (NTSC, PAL og SECAM).
	- Y representerer intensitet ("luma")
	- U og V er fargedifferansene B-Y og R-Y.
	- Et video-kamera konverterer RGB data som er registrert i fokalplanet til enten
		- "composite analog" (YUV)
		- analog YPbPr
		- digital YCbCr.
	- For framvisning på skjerm må alle disse tre fargerepresentasjonene konverteres tilbake til RGB.

### Fargesyn

- Vi kan skille mellom ca. 100 rene farger (hue).
- Når fargene også varierer i intensitet, kan vi skille mellom ca. 6000 farger (hue+intensity).
- For hver av disse, kan vi skille mellom ca. 60 ulike metningsgrader (saturation).
- Vi kan altså skille totalt ca. 360 000 farger.
- Dette kan representeres med 19 biter.  $(2 19 = 524 288)$ .
- Lagrer R, G, B komponentene som byte-bilder.
	- totalt 24 biter per piksel.

### Fargebilder og fargetabeller

- RGB kan lagres med like mange biter for  $r$ , g, b, f.eks  $(8 + 8 + 8)$
- Selv  $3 + 3 + 3 = 9$  biter gir oss  $8 \cdot 8 \cdot 8 = 512$  kombinasjoner, men bare 8 forskjellige nivåer av rødt, grønt og blått, og dermed også bare 8 forskjellige gråtoner.
- En scene med mange nyanser av én farge vil da se ille ut ! Hvorfor? Jo fordi denne fargen bare får 8 forskjellige nyanser !
- Det er ikke sikkert at alle de 512 fargene finnes i bildet.
- Alternativt kan man bruke 8 biter og fargetabeller.
- Hver rad i tabellen beskriver en r, g, b-farge med 24 biter.
- Tabellen inneholder de 256 fargene som best beskriver bildet.
- I bilde-filen ligger pikselverdiene som tall mellom 0 og 255.
- Når vi skal vise bildet, slår vi bare opp i samme rad som pikselverdien, og finner de tilsvarende r, g, b-verdiene.

#### Fargetabell / oppslagstabell (LUT)

- Gråtone/fargeavbildningen utføres som tabell-oppslag
- LUT Look Up Table
- Innholdet i bildefilen endres ikke, LUT-operasjonen utføres på datastrømmen mellom hukommelsen (databufferet) og skjermen

 $v_{\text{out}} = LUT(v_{\text{in}})$ 

• Hvis vi ønsker endring i bildet:

– Oppdatér bare G verdier i LUT (ikke n · m verdier i bildet)

• Q: Kan vi lage et negativt fra et positiv på denne måten ?

# Fargetabell

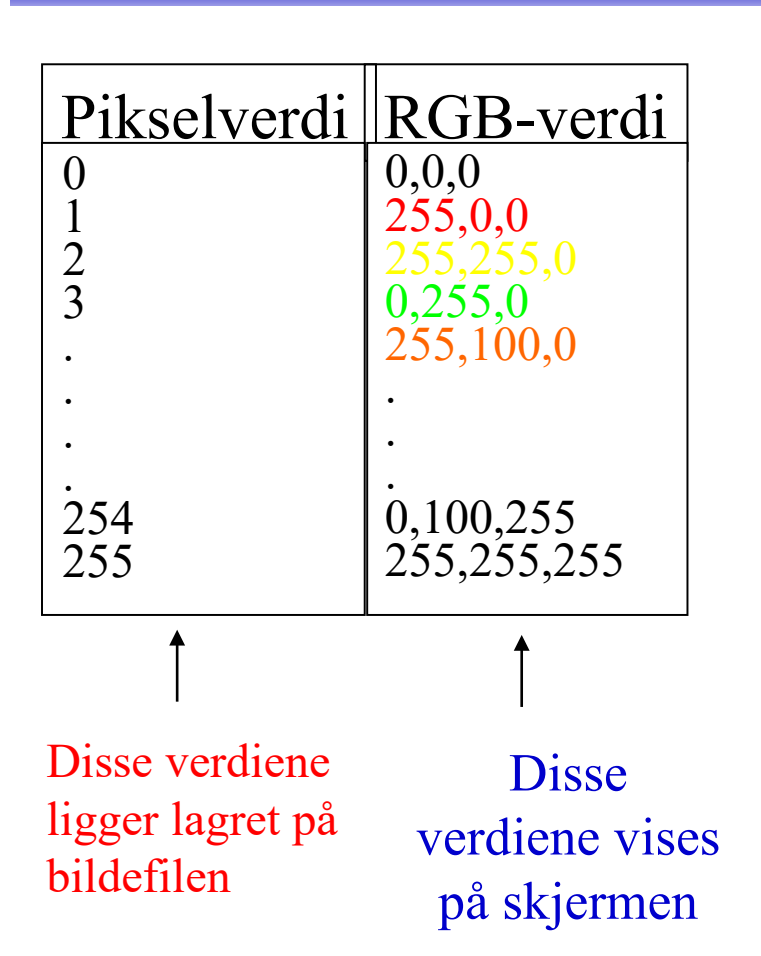

- Kan vise 24 biters RGBverdier på 8 biters skjerm
- Eller vise pseudofarger fra et gråtonebilde
- Pikselverdiene fra 0 til 255 tilordnes et RGB-triplet
- Ved framvisning leses pikselverdien
- Pikselverdien viser til et linjenummer i tabellen som inneholder RGB-fargene.

### "Median-cut" algoritmen

- En tilpasning til de farger som finnes i bildet:
- 1. Finn den boksen i RGB-rommet som omslutter alle fargene i bildet.
- 2. Sortér fargene i boksen langs den lengste RGB dimensjonen til boksen.
	- Dette gjøres enklest ved hjelp av et histogram.
- 3. Del boksen i to ved medianen til den sorterte listen.
	- Dermed blir boksen delt i to nye bokser
	- omtrent like mange piksler tilhørende hver nye boks.
- 4. Gjenta steg 2 og 3 for alle boksene som nettopp ble dannet.  $\Box$  Stopp når du har 256 bokser.
- 5. For hver boks, la midtpunktets RGB-verdier representere boksen og lag en 256-linjers LUT som inneholder disse midtpunktene.
- 6. Erstatt hver 3 · 8 biters pikselverdi med en 8 biters indeks som svarer til det boks-midtpunktet som ligger nærmest
	- 3 · 8 biters pikselverdien i RGB-rommet.

### Alfa-kanal

- α i (RGBα) eller (αRGB) spesifiserer om fargene (RGB) i bildet er helt eller delvis transparente.
- Verdier av  $\alpha$  fra 0 (helt transparent) til 255 (helt ugjennomsiktig).
- Hensikten med en "alfa-kanal" er at man kan la en bakgrunn synes gjennom et bilde.
- Bakgrunnen kan bestå av forskjellige grafiske elementer, eller av et annet bilde.
- Teknikken kalles "alpha blending", og kan både brukes til
	- å vise tekst og grafikk sammen med et bilde
	- "blending" av to bilder, to bildesekvenser, eller stillestående bakgrunn med en videosekvens.
	- Finnes i Adobe Photoshop, Paint Shop Pro, GIMP ....
- Hvis vi legger et bilde oppå en bakgrunn, blir resultatet
	- (bildefargen ·  $\alpha$  + (bakgrunnsfargen · (255  $\alpha$ )) / 255.
		- Resultat lik bakgrunn for  $\alpha = 0$
		- Resultat midt mellom for og bakgrunn for  $\alpha = 127$
		- Resultat lik forgrunn for  $\alpha = 255$ .

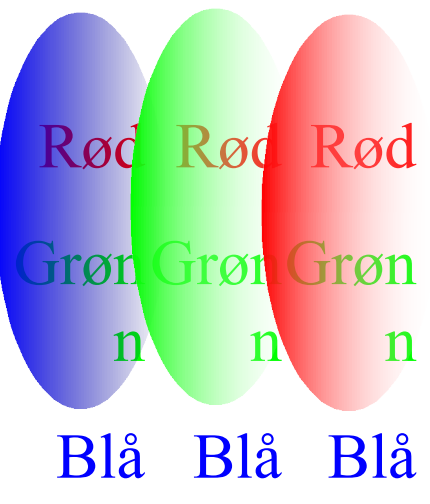

# Utskrift av gråtonebilder

- Problem: printere er binære, skriver svart eller ingenting
- Løsning: printeren jobber på et finere grid (bruker halvtoner)
- Virker fordi: øyet gjør en glatting av intensitetsverdier, slik at et gjennomsnitt vises
- Utfordring: hvordan lage mønstere av binære piksler som utgjør en gråtone
	- "Patterning" bruker  $n^2+1$  verdier fra n x n rutenett
	- Ordnet "Dithering" terskler med en matrise
	- "feil-diffusjon" fordeler feilene ved terskling

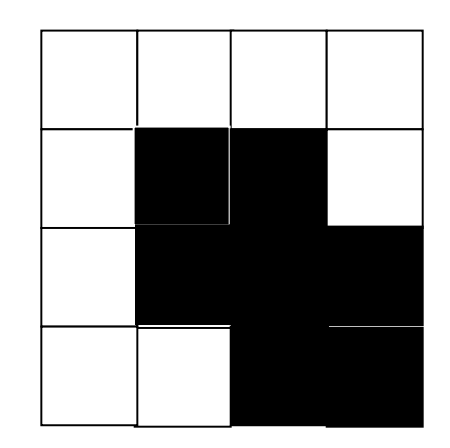

Et piksel

# "Dithering"

- Terskler gråtonebildet mot en "dither-matrise"
- Dither-matrisen  $D_n$ 
	- inneholder  $2<sub>n</sub>$  ·  $2<sub>n</sub>$  elementer
	- deler gråtoneskalaen fra 0 til 255 inn i  $(2<sup>n</sup>)<sup>2</sup>$  ekvidistante trinn.
- Forstørr opp bildet med en faktor 2n.
- Matrisen legges som en maske over bildet
- Elementene i matrisen fungerer som terskler.
- Hvis pikselverdien  $>$  terskelen  $=$  hvit, ellers svart.
- Gir et tilsynelatende gråtonebilde som
	- Består av svarte og hvite punkter
	- Har samme størrelse som original-bildet
	- Har systematiske mønstre for hver gråtone.

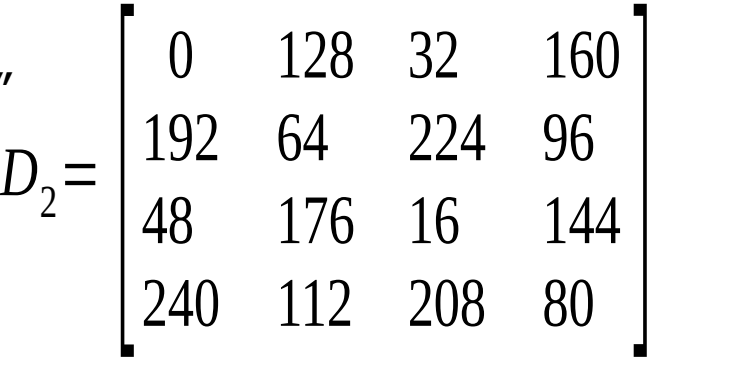

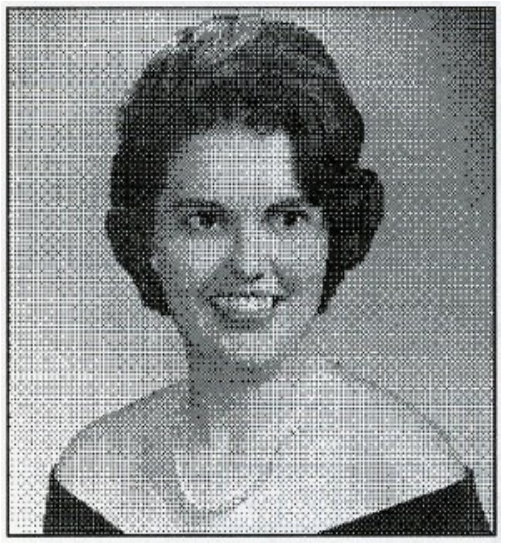

### Feil-diffusjon

- Retter opp systematiske feil som innføres ved dither-terskling.
- En terskel = 128 vil avbilde en gråtoneverdi som 0 (svart) eller 255 (hvit)
	- OK hvis pikselverdi nær 0 eller 255
	- hvis pikselverdi nær terskelverdien blir feilen stor.
- Diffusjon sprer feilen over flere nabopiksler

 $\left| \frac{3}{2} \right|$ . . .. .. .. *P* 7/16  $3/16$  5/16 1/16

- Dette forbedrer det visuelle resultatet
	- Begrensninger:
		- Kan ikke kan spre feilen utenfor bildets grenser
		- Gråtoner kan ikke ende under 0 eller over 255.

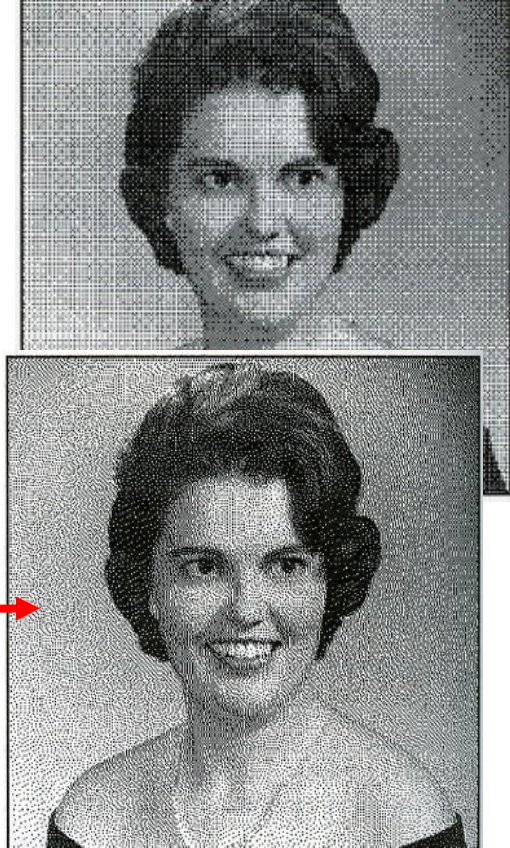

### Utskrift av fargebilder

- CMYK-modell brukes
- Halvtonemønstre i bestemte vinkler (ulik for hver farge) må brukes til å lage fargemønstere
- Prinsipp: øyet kombinerer de fire fargene slik at ingen brå fargeoverganger ses
	- Hver farge skrives ut i et spesielt symmetrisk mønster

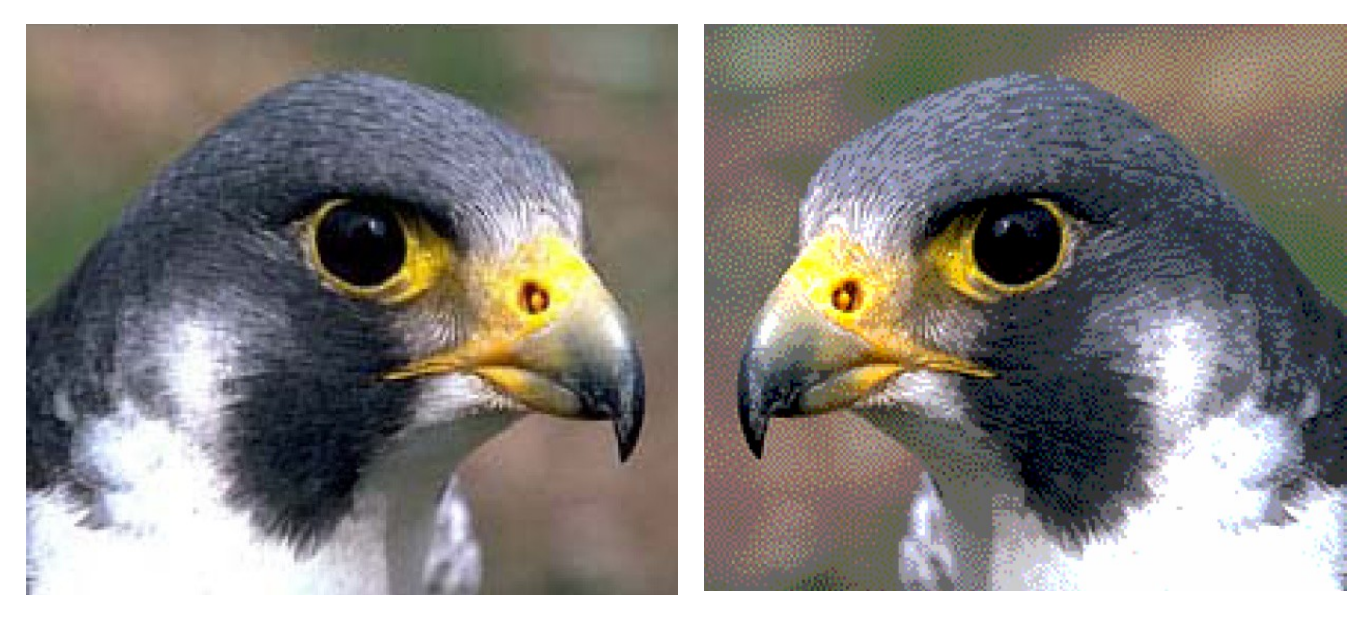

### Pseudo-farger

- Pseudo-fargebilder kan være gråtonebilder der man har tilordnet hver gråtone en RGB-farge ved hjelp av en oppslagstabell (LUT).
- Brukes i medisinsk avbildning for å framheve små gråtoneforskjeller.
- Brukes også i grafisk framstilling av data.
- Hvis farge-LUT'en gjengis i gråtoner, bør intensiteten bli riktig !

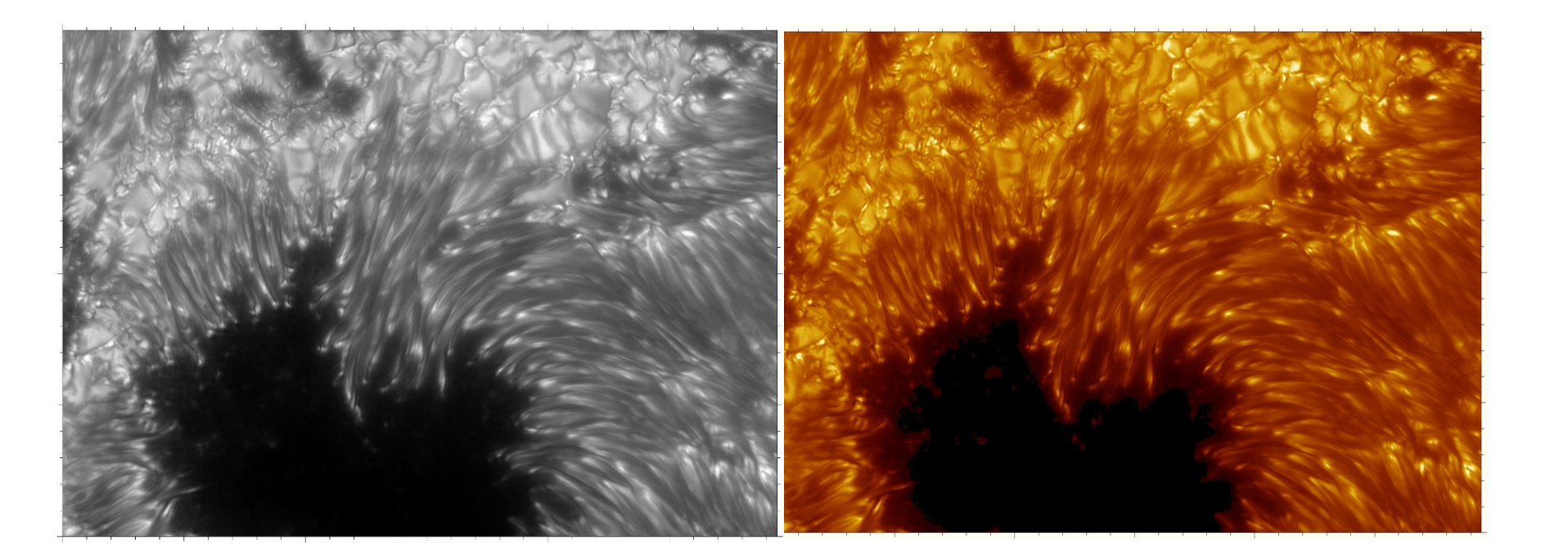

# Farge-grafikk - I

- Vi kan produsere raster-data basert på observasjoner, simuleringer, beregninger, etc.
- Et eksempel kan være nedbør-data i en kartprojeksjon.
- Bruk av en LUT gir da en grafisk framstilling som IKKE er dannet ved avbildning.

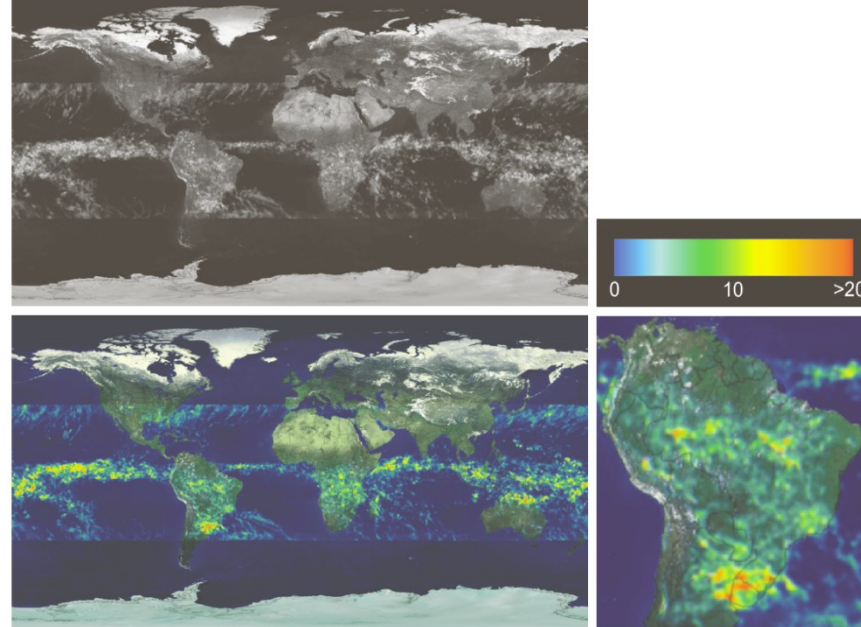

# Farge-grafikk - II

- Vi kan produsere vektor- eller rasterbilder vha fraktaler.
- Dette er heller ikke et resultat av avbildning.

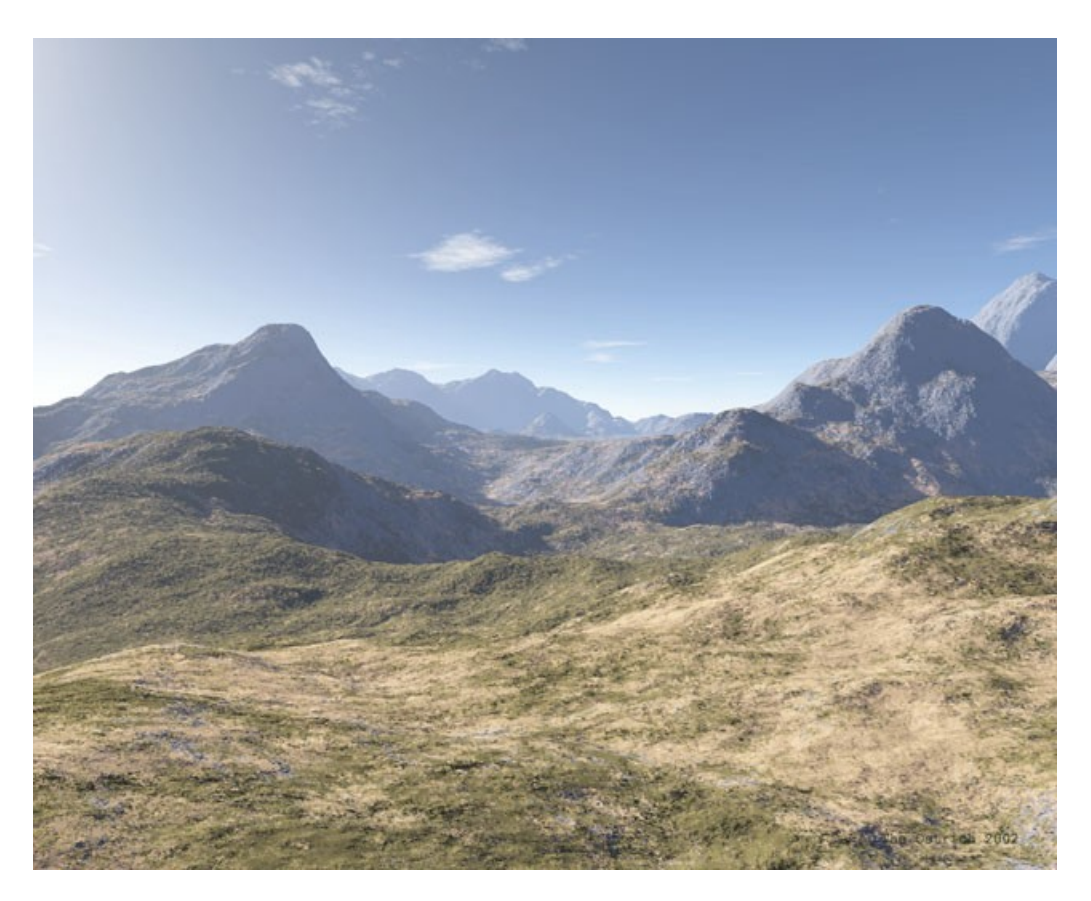

### Falske farger

• NOAA AVHRR kanal 1: 580-680 nm kanal 2: 725-1000 nm kanal 4: 1030 – 1130 nm

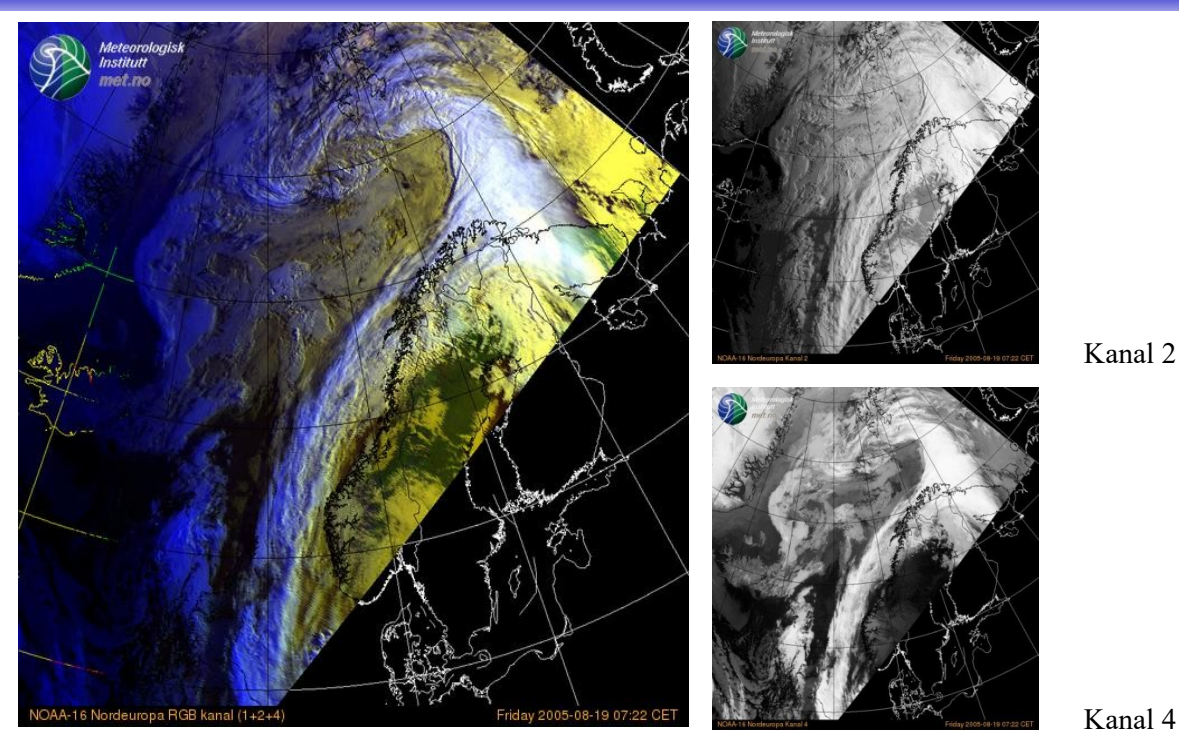

Kanal 1+2+4 som RGB

vist som RGB-bilde (Meteorologisk Institutt)

– kanalene er ikke RGB (700, 546.1, 435.8). Altså falske farger.

# Falske farger - II

- Gitt fire multispektrale kanaler.
- Kombinasjon av (0.45-0.52),(0.52-0.60),(0.63-0.69) gir et naturtro RGB-bilde.
- RGB=(0.45-0.52),(0.52-0.60),(0.76-0.90): Biomasse synes som rødt
- Dette skyldes "red edge" i reflektansen for klorofyll

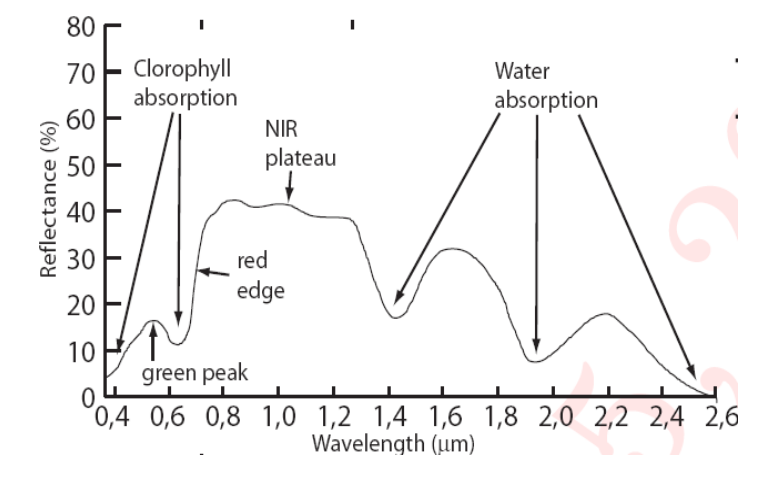

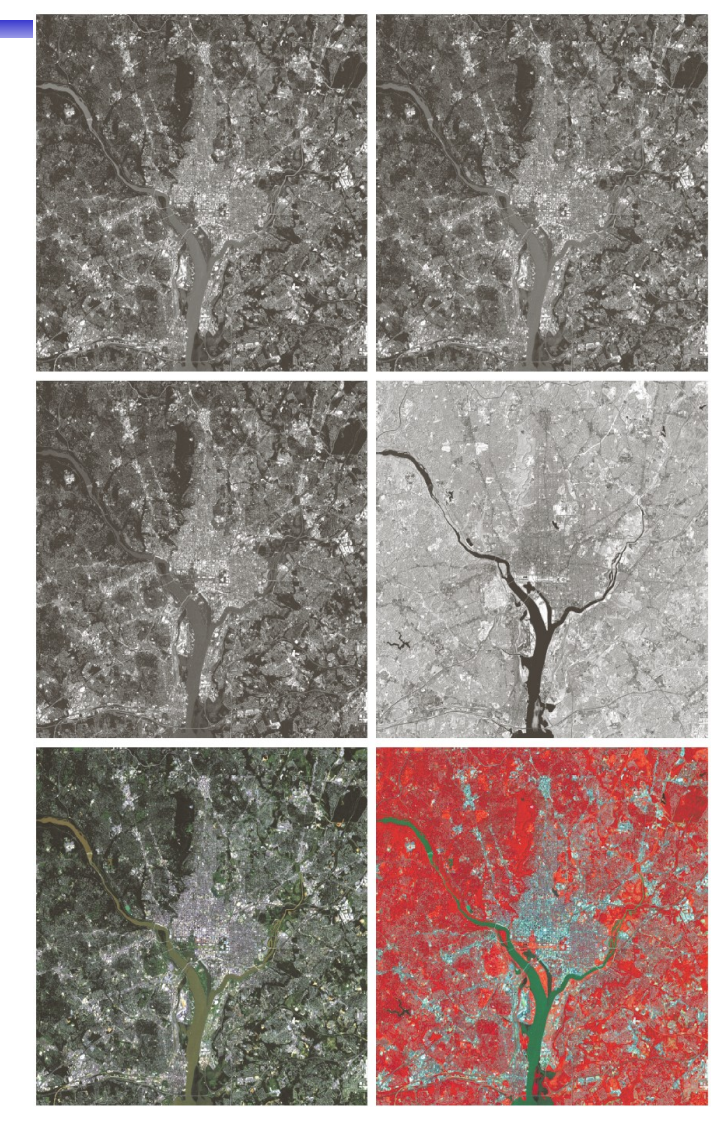

### Histogrammer av fargebilder

- Et bilde med tre bånd har egentlig en 3-dimensjonal kube som histogram
- Med 3 ganger 8 bit RGB får denne 256\*256\*256=16 777 216 "bins"
- Et bilde på 1024\*1024 piksler fyller maksimalt 1/16 av disse bins, dvs. 3D-kuben er for det meste tom.
- Man jobber vanligvis ikke på 3Dhistogrammet, men på projeksjoner ned til 1D eller 2D
	- Projeksjon ned på R-, G- eller B-aksen
		- Et 1D-histogram for hver av fargene
	- Projeksjon på RG-, RB-, eller GB-planet
		- Et 2D-histogram for hvert farge-par.

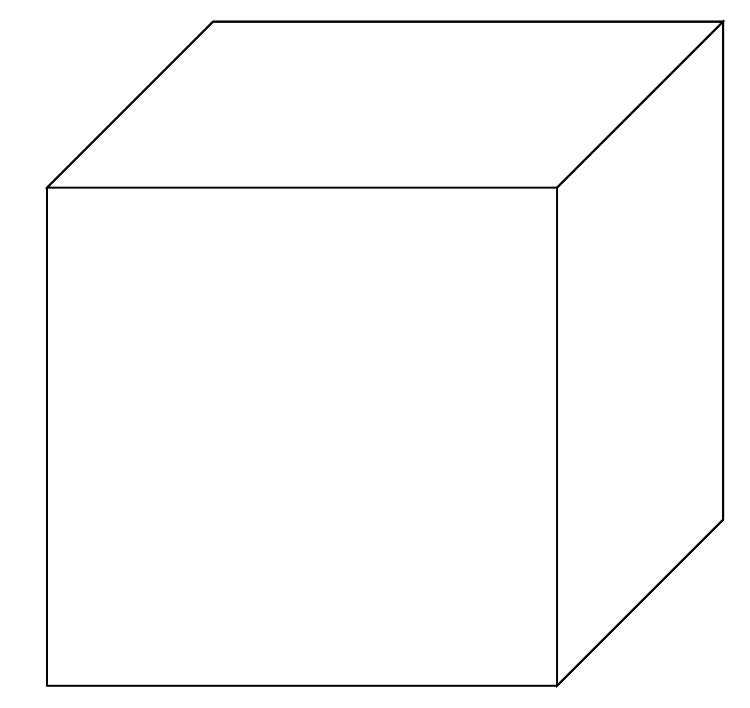

### Histogrammer fra fargebilder - II

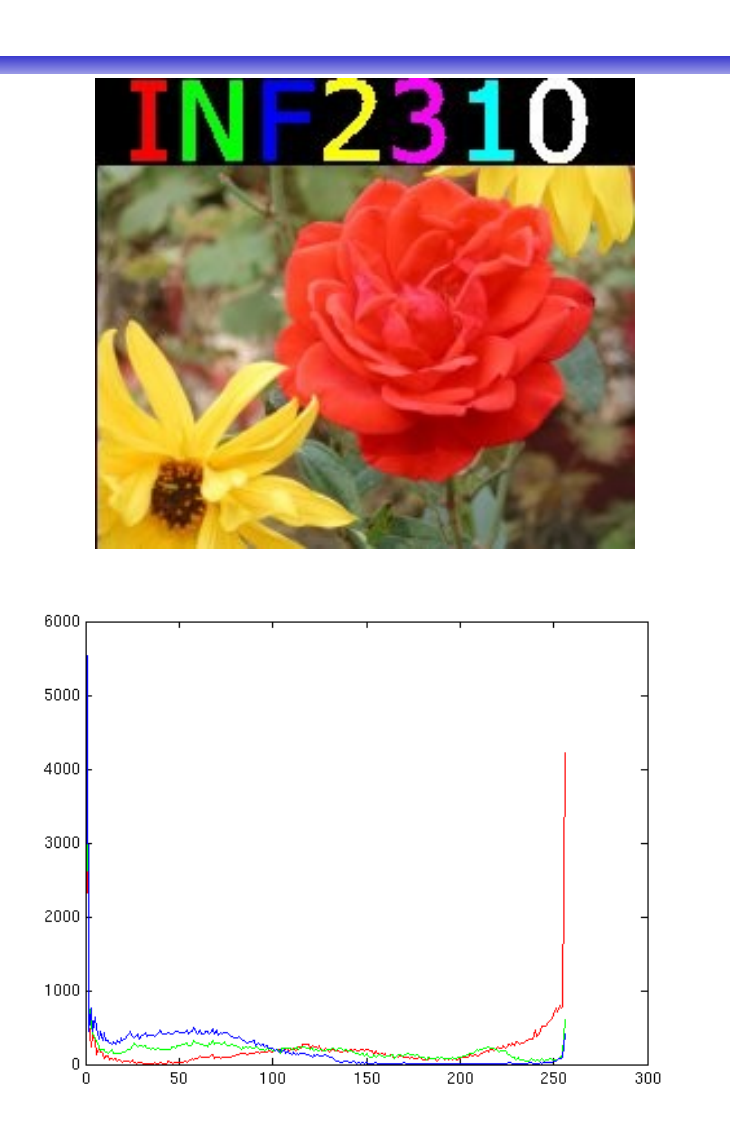

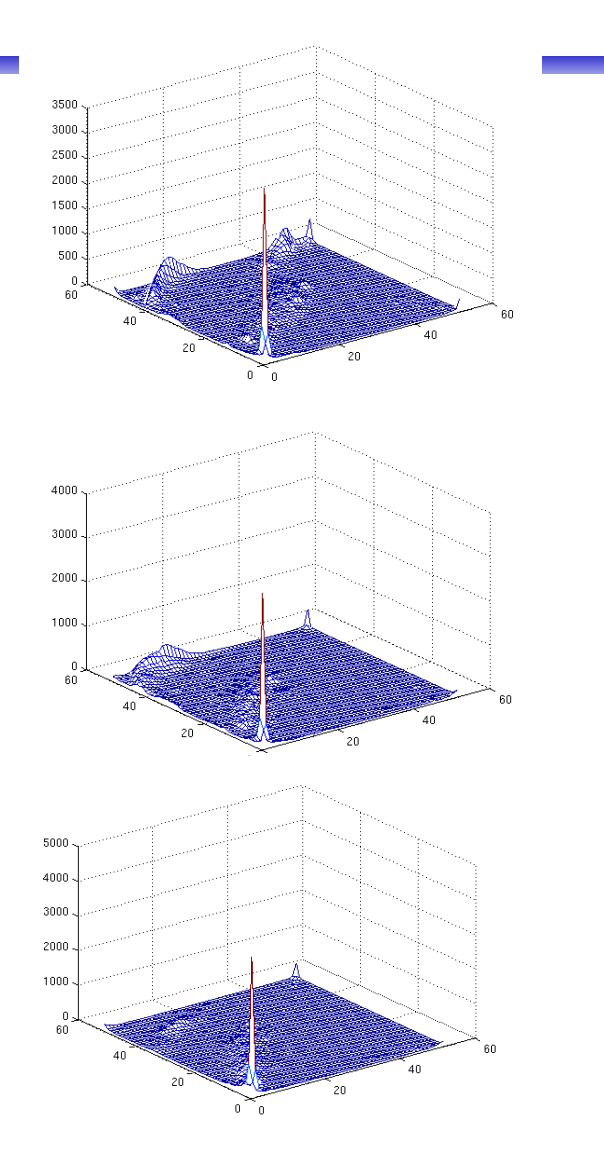

11.05.2022 IN2070 48

#### Histogramutjevning av RGB-bilder

- Histogramutjevning på hver komponent (R,G,B) uavhengig av hverandre
	- Ofte dårlig resultat
- Et bedre alternativ er å benytte HSI:
- Transformér bildet fra RGB til HSI
- Gjør histogramutjevning på Ikomponenten
- Transformer  $HSI_{nv}$  tilbake til RGB

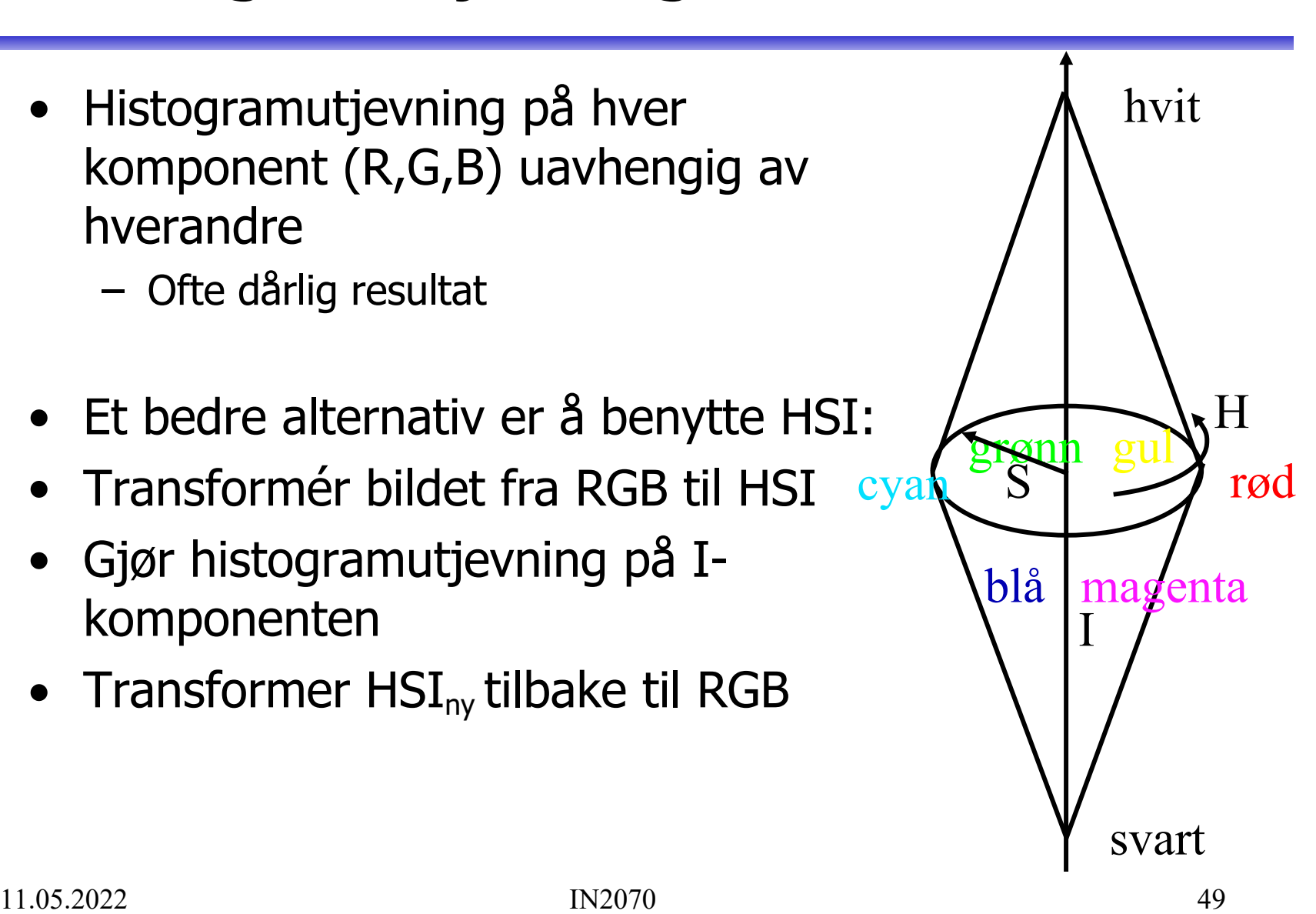

#### Eks: Histogramutjevning RGB vs HSI

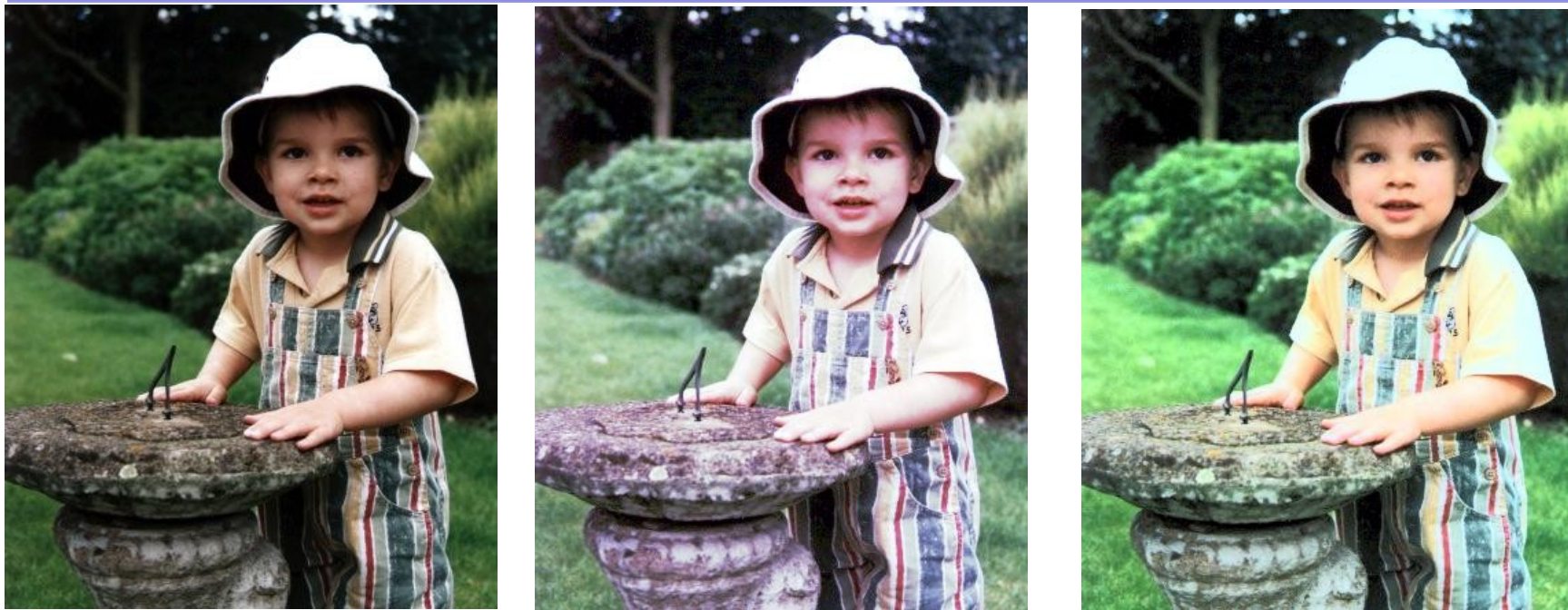

Originalbilde Histogramutjevning på RGB

Histogramutjevning i intensitet i HSI

# Histogramutjevning i HSI

- Transformer fra RGB til HSI.
- Bruk kumulativt I-histogram til histogramutjevning.
- Transformer tilbake til RGB.
- H og S er uforandret, mei siden I er endret, kan fargepersepsjonen påvirkes.
- Juster eventuelt metningen S før transformen fra HSI til RGB.

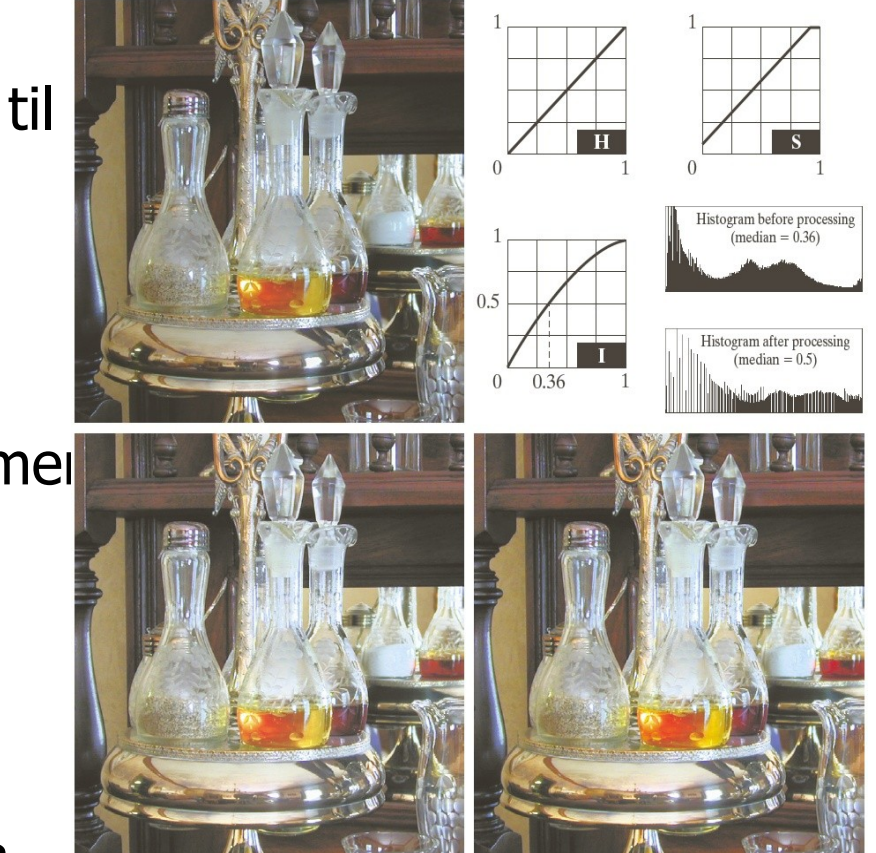

### Lavpass-filtrering av fargebilder

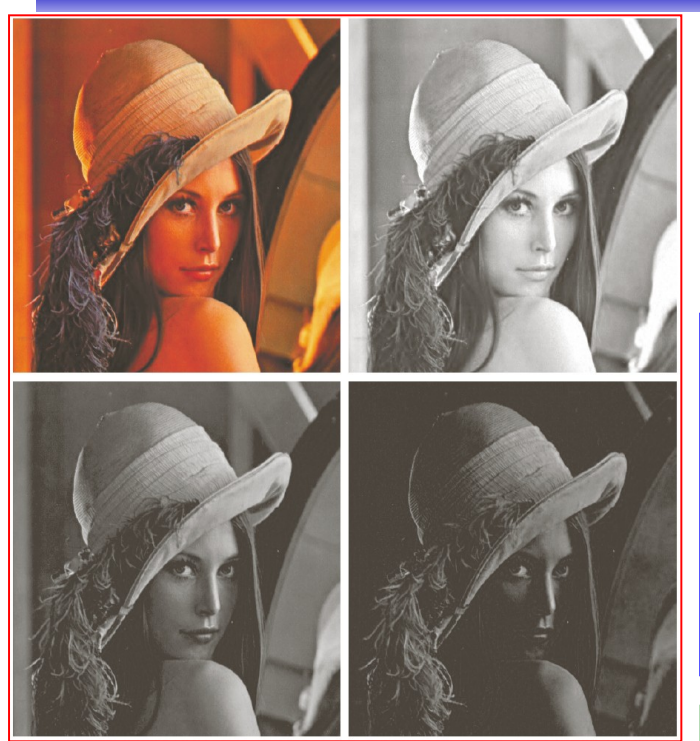

Et fargebilde kan representeres som R,G,B-komponenter (venstre) eller som HSI (nedenfor)

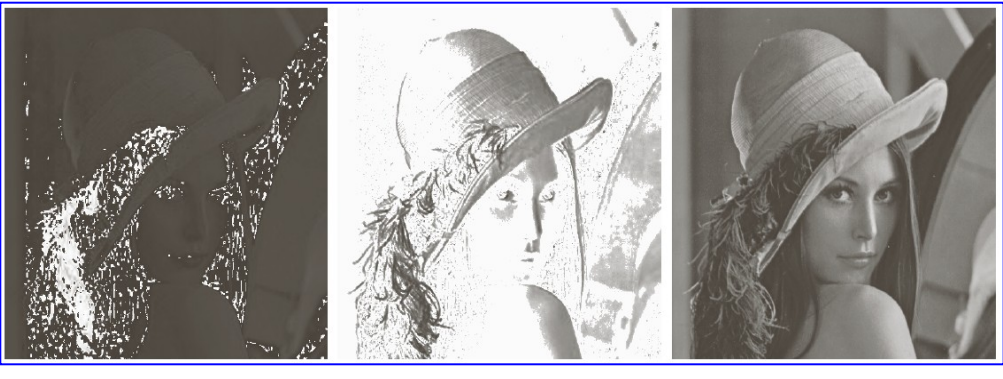

- RGB-filtrering gir blurring, endring av farge-kantene.
- Filtrering av I gir et mykere bilde uten endring i fargene. 11.05.2022 IN2070 52

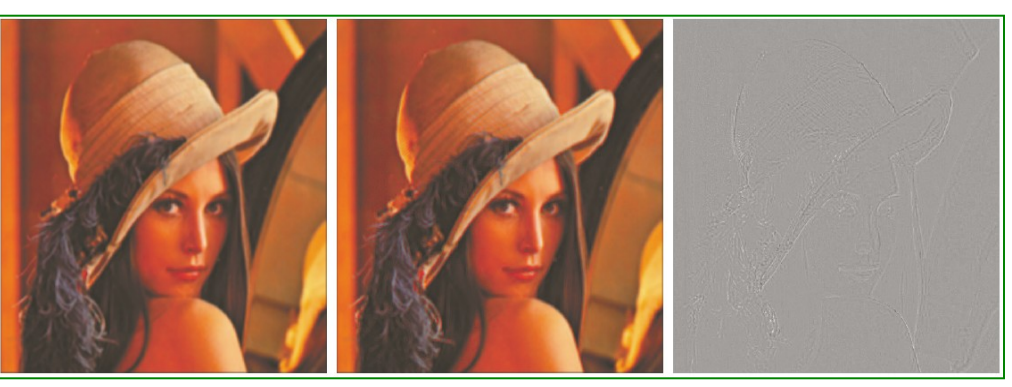

## Laplace-filtrering av fargebilder

• Vi kan gjøre et gråtonebilde skarpere ved å addere skalert Laplace-bilde.

$$
g(x, y) = f(x, y) + c \left[ \frac{\partial^2 f}{\partial x^2} + \frac{\partial^2 f}{\partial y^2} \right]
$$

- Vi kan addere Laplace til hver RGB-komponent.
	- Fargen i hvert piksel påvirkes av fargen til alle pikslene innenfor filteret
- Eller vi kan transformere til HSI, addere Laplace til I, konvertere tilbake.
	- Fargen er bevart, men intensiteten endres nær kanter og linjer i bildet.

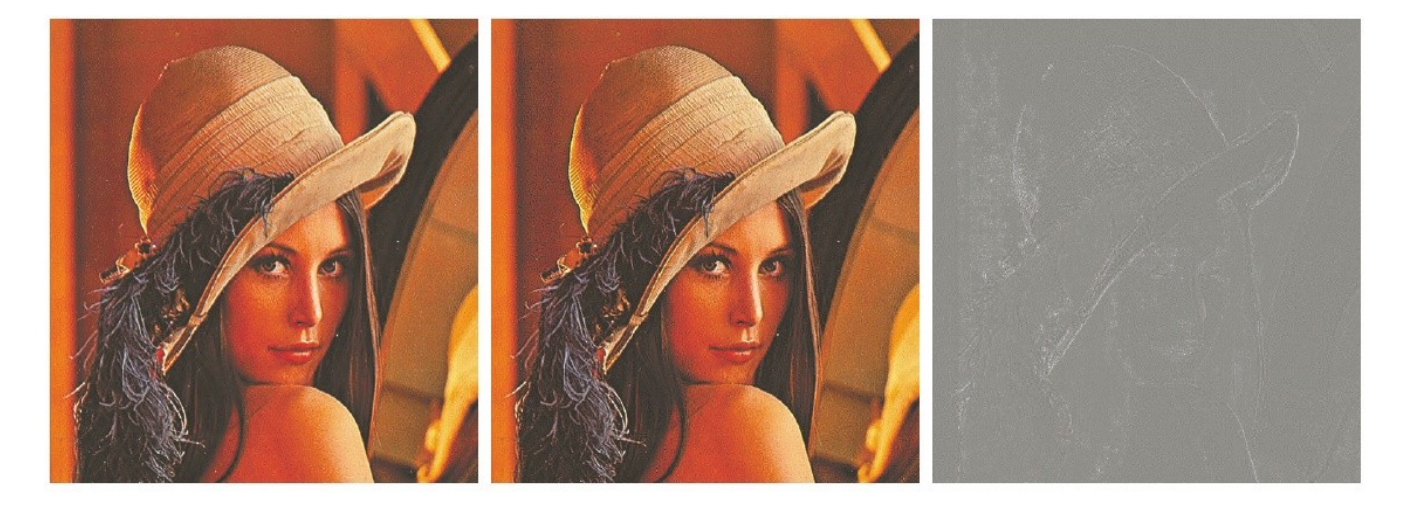

# Terskling av fargebilder - I

- Anta at vi har observert samme scene på flere bølgelengder.
- Vi kan da utføre terskling basert på
	- to-dimensjonale
	- tre-dimensjonale
	- eller multi-dimensjonale histogrammer
- Enkel metode:
	- 1: Bestem terskler uavhengig for hver kanal.
	- 2: Kombiner alle segmenterte kanaler til ett bilde.
- Dette svarer til at vi har delt opp f.eks. RGB-rommet i bokser.

# Terskling av fargebilder - II

- En mer kompleks metode:
- Velg et punkt i det multidimensjonale rommet som referanse, f.eks.  $(R_0, G_0, B_0)$
- Terskle basert på avstand fra dette referansepunktet.  $d(x,y) = \sqrt{f_R(x,y) - R_0^2 + [f_G(x,y) - G_0^2] + [f_B(x,y) - B_0^2]}$
- Slik at  $g(x, y) = \begin{cases} 0 \\ 0 \end{cases}$ 1 hvis  $d(x, y) \leq d_{\text{max}}$ 0 hvis  $d(x, y) > d_{\text{max}}$
- Dette definerer en kule med radius d<sub>max</sub> omkring punktet  $(R_0, G_0, B_0)$ .
- Kan lett generaliseres til ellipsoide med forskjellige avstands-terskler i R,G,B

$$
d(x,y) = \sqrt{\frac{\left[f_R(x,y) - R_0\right]^2}{d_R^2} + \frac{\left[f_G(x,y) - G_0\right]^2}{d_G^2} + \frac{\left[f_B(x,y) - B_0\right]^2}{d_B^2}}
$$

• Merk at da er  $g(x, y) = \begin{cases} 1 \\ 0 \end{cases}$ 1 hvis  $d(x, y) \leq 1$ 0 hvis *d* ( *x , y* )>1

11.05.2022 IN2070 55

# Terskling i HSI

- Transformer fra RGB til HSI.
- Anta at vi vil segmentere ut de delene av bildet som
	- Har en gitt farge (H)
	- Er over en gitt metnings-terskel (S)
- Lag en maske ved å terskle Sbildet (velg percentil – her:10%)
- Multipliser H-bildet med masken.
- Velg et intervall i H som svarer til ønsket farge.
- Husk at H er sirkulær!

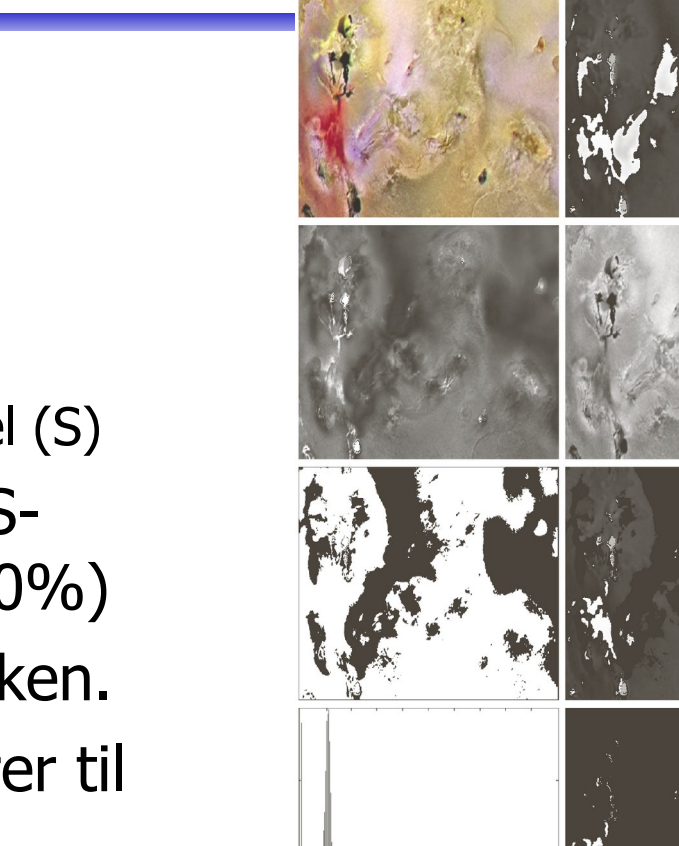

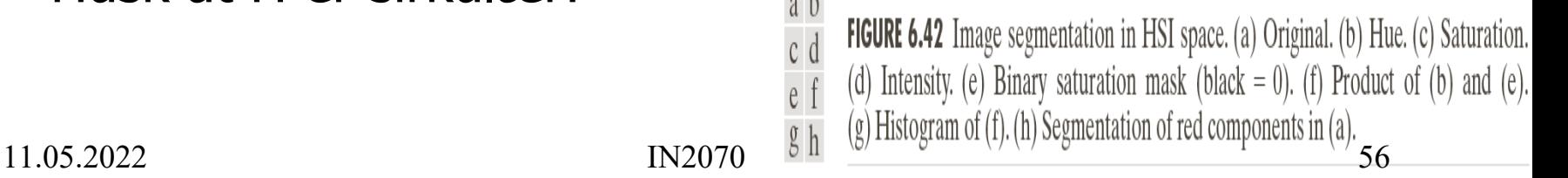

### Kant-deteksjon i fargebilder

- Gråtone gradient-estimatorene er ikke definert for vektorer.
- Vi kan finne gradient-magnitude per RGB-komponent, summere og skalere.
- Vi kan finne gradient-magnitude og retning vha prikk-produktene av x- og ykomponentene av gradienten i RGB-rommet:

$$
F(x, y) = \sqrt{\frac{1}{2} \left[ (g_{xx} + g_{yy}) + (g_{xx} - g_{yy}) \cos 2\theta(x, y) + 2 g_{xy} \sin 2\theta(x, y) \right]}
$$
  
\n
$$
\theta(x, y) = \frac{1}{2} \tan^{-1} \left[ \frac{2 g_{xy}}{g_{xx} - g_{yy}} \right]
$$
  
\n
$$
g_{xx} = \left| \frac{\partial R}{\partial x} \right|^2 + \left| \frac{\partial G}{\partial x} \right|^2 + \left| \frac{\partial B}{\partial x} \right|^2
$$
  
\n
$$
g_{yy} = \left| \frac{\partial R}{\partial y} \right|^2 + \left| \frac{\partial G}{\partial y} \right|^2 + \left| \frac{\partial B}{\partial y} \right|^2
$$
  
\n
$$
g_{xy} = \frac{\partial R}{\partial x} \frac{\partial R}{\partial y} + \frac{\partial G}{\partial x} \frac{\partial G}{\partial y} + \frac{\partial B}{\partial x} \frac{\partial B}{\partial y}
$$

• Differansen er litt komplisert å analysere!

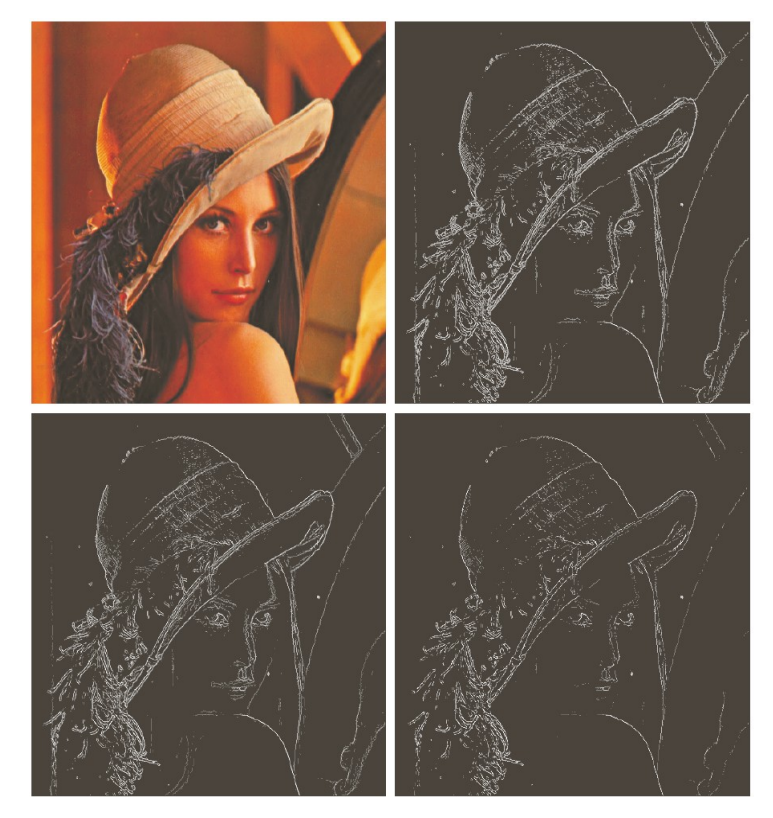

# Støy i fargebilder

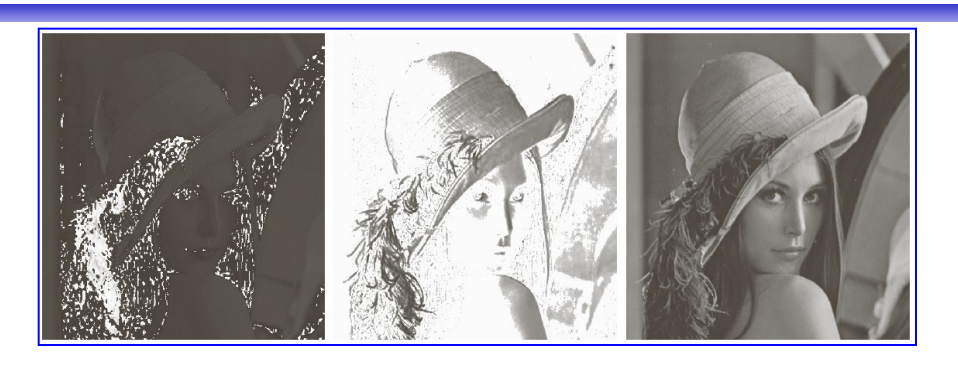

- Legger additiv Gaussisk støy til hver RGB-komponent ( $\mu$ =0,  $\sigma$ <sup>2</sup>=800).
- Støyen er mindre synlig i fargebildet.
- Konverterer det støyfylte bildet til HSI.

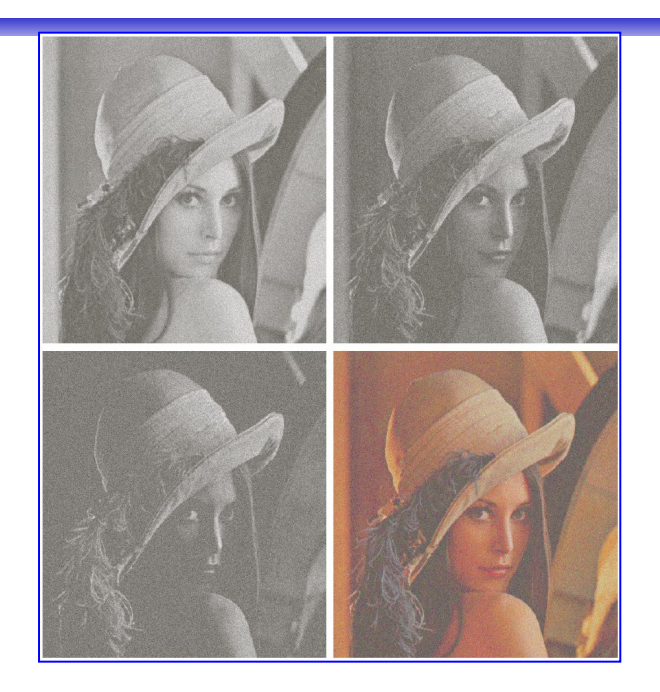

- H og S er veldig støyfylt
	- Hvorfor?
- I er mindre støyfylt kanalene
	- Hvorfor?

11.05.2022 IN2070 58

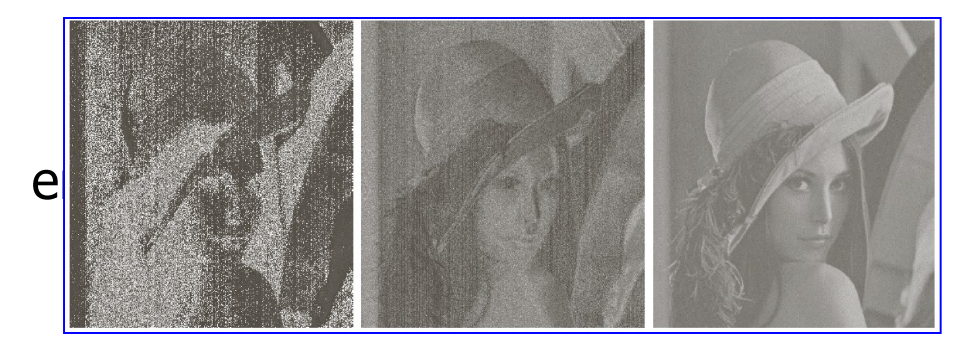

# Kompresjon av fargebilder

#### Ikke-tapsfri JPEG-kompresjon av fargebilde

- Skifter fargerom for å separere lysintensitet fra kromasi.
	- Stemmer bedre med hvordan vi oppfatter et fargebilde.
		- Lysintensiteten er viktigere enn kromasi for oss.
	- Kan også gi lavere kompleksitet i hver kanal.
- Nedsampler (normalt) kromasitet-kanalene.
	- Typisk med en faktor 2 i begge retninger.
- Hver bildekanal deles opp i blokker på 8x8 piksler, og hver blokk kodes separat som før.
	- Kan bruke forskjellige vektmatriser for intensitet- og kromasitet-kanalen

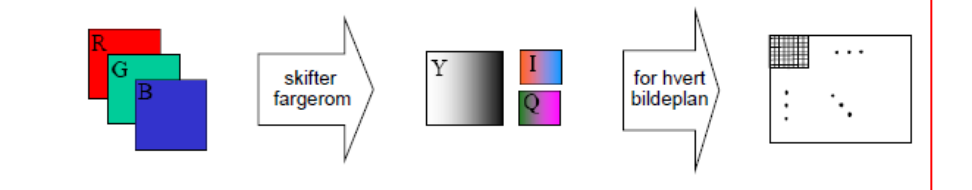

- JPEG 2000 oppnår høyere kompresjon og bedre kvalitet.
- Eksempel: Kompresjonsrate = 230.

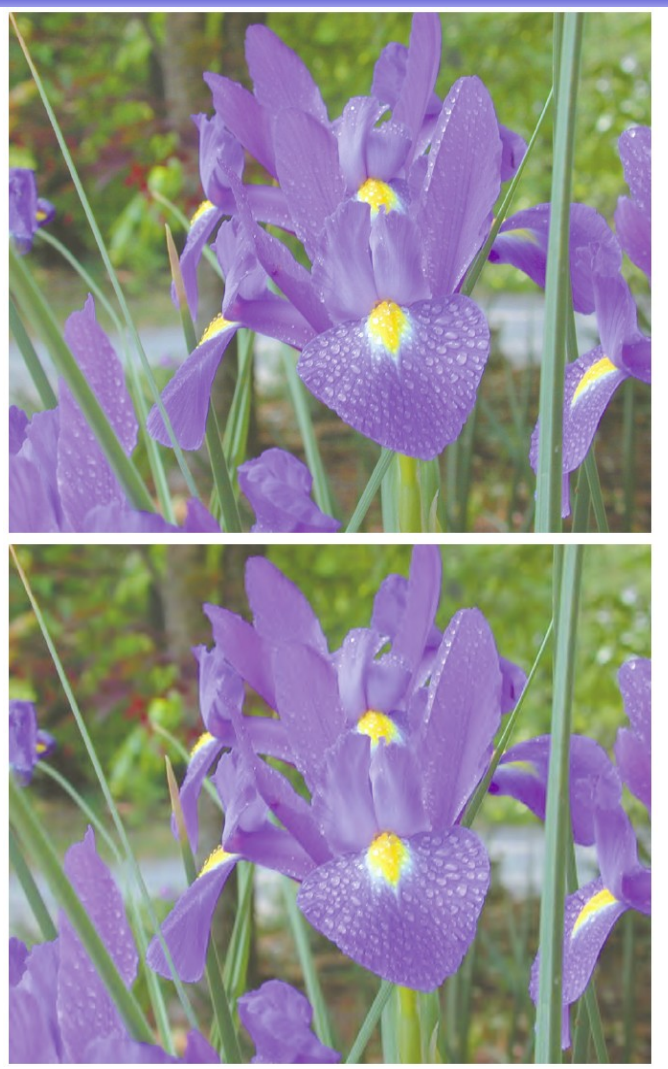

#### Ikke-tapsfri JPEG-dekompresjon av fargebilde

- Alle dekomprimerte 8x8-blokker i hver bildekanal samles til en matrise for den bildekanalen.
- Bildekanalene samles til et fargebilde.  $\bullet$
- Vi skifter fargerom fra den brukte fargemodellen til: ٠
	- til RGB for fremvisning, eller
	- til CMYK for utskrift.

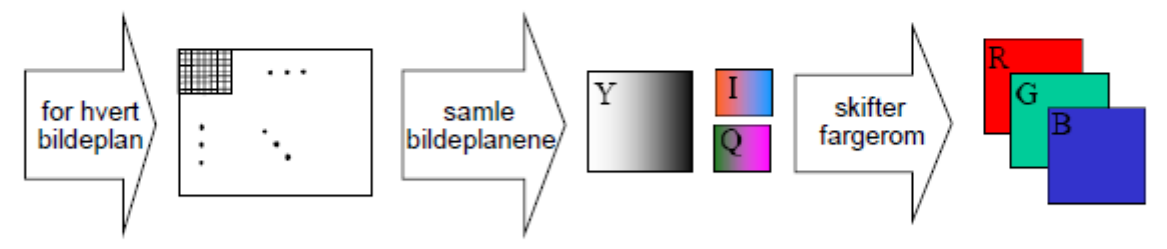

- Selv om kromasitet-kanalene har redusert oppløsning, har vi full oppløsning i RGB-fargerommet.
	- $-$  Kan få 8×8-blokkartefakter i intensitet.
	- Ved en faktor 2 nedsampling i hver retning av kromasitet-kanalene kan vi få 16×16 piksels blokkartefakter i kromasi («fargene»).